# RELATÓRIO

# FINAL

MOACIR DE SOUSA VIEIRA

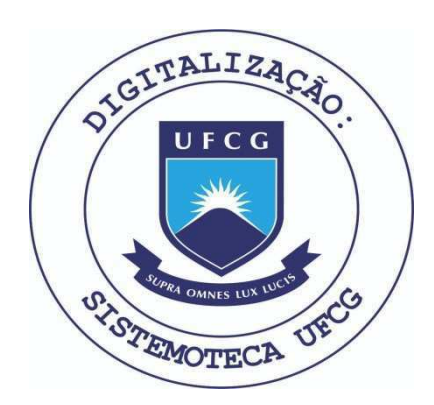

Biblioteca Setorial do CDSA. Abril de 2021.

Sumé - PB

# WDICE

1. INTRODUCÃO

2. NOTA DE ESCLARECIMENTO

3 A EMPRESA

3.1 CONFIGURAÇÃO DOS EQUIDAMINTOS

4.00 ESTÁSIO

5 ATIVIDADES

5.1 SISTEMA "CONTROLE DE ESTORDE"

6. covelusão

7. DecLARACAO

8 ASSINATURAS

# 1 - INTRODUgAO

Atendendo as distribuições do Conselho do Centro de Ciências e Tecnologia da Univerisdade Fede ral da Paraiba, e considerando a determinação do Minis tério da Educação o qual prevê o Estágio Supervisiona do, é que levo o conhecimento de partes interessada o resumo dos trabalhos desenvolvido durante todo o está gio .

## 2 - NOTA DE ESCLARECIMENTO

Durante o estágio, minha intenção foi de senvolver as tarefas de processamento de dados dentro dos padrões que são pertinentes, assim, se o material que se segue não contiver pormenores suficiente para que se tor ne compreensivel de modo a dispensar maiores estudos, não foi intensionalmente, e sim, são normalidades que podem ocorrer a qualquer profissional, seja ele iniciante ou ve terano .

Para tanto esclareço que o trabalho de senvolvido pode ser considerado "incompleto" devido as complexidades que são peculiares na áreadde processamento de dados, e que, deve-se convir que ele constitui, em ter mos de tempo, apenas uma pequena parcela daquilo que se pode obter dentro da profissão que espero exercer.

3 - A EMPRESA  $V$ 

PROCED - Empresa de Processamento de Dados do Piauí ENDEREÇO - Rua 19 de novembro nº 123/s

TERESINA - PIAUI

 $\hat{\mathbf{r}}$ 

# 3.1 - CONFIGURAQAO DOS EQUIPAMENTOS

 $\vee$ 

 $\subset$ 

- I SISTEMA IBM/370 MOD. 135
	- . Sistema Operacional DOS/VS POWER/VS.
	- . Unidade Central de Processamento (C.P.U.) IBM/370-135 com 144 K de Memória Real.
	- . Unidade de Disco Magnético 3340 com 2 drives, cap 140MB.
	- . Unidade de Fita Magnética 3410 (5 Unidades) VT 80KB.
	- . Impressora 1403 N1, cap. 1100 LPM.
	- . Leitora de Cartões 3505, cap. 80CPM.
	- . Console 3210.

# I I - SISTEMA COBRA-400

- . Unidade Central de Processamento (C.P.U.) COBRA-400 com 64K de Memória Real.
- . Unidade de Disco Magnético fixo, cap. 10MB.
- . Impressora , cap. 180LPM.
- . Terminal de Vídeo. (8 Unidades) <sup>\*</sup>

# 4 - O ESTÁGIO

## ESTÁGIO SUPERVISIONADO

ESTAGIÁRIO: Moacir de Sousa Vieira SUPERVISOR: Miguel Lourenço de Araújo Vasconcelos DURAÇÃO:

> INÍCIO - 19 de julho de 1979 TERMINO- 12 de outubro de 1979 TOTAL - 48<sup>0</sup> Horas

# 5 - ATIVIDADES

As atividades exercidas por mim durante todo o estágio, foram mais voltadas para o campo de análise, co meçando com o que se segue adiante sen contar com a alguns programas, e algumas outras atividades que não as relaciono aqui, neste relatório.

# 5.3 - SISTEMA

CONTROLE

**DE** 

**ESTOQUE** 

# INDICE

- 1 INTRODUÇÃO
- $2 -$  CRONOGRAMA
- 3 PROJETO LOGICO
- 4.1 INTRODUÇÃO
- 4.2 FLUXOGRAMAS (DAS PRINCIPAIS ROTINAS)
- 4.3 DESCRIÇÕES DAS TAREFAS
- 4.4 LAY-OUTS DE ENTRADAS
- $4.5 LAY = DUTS DE SAÍDAS$
- 5 PROJETO FÍSICO (APENAS PEQUENA PARTE)
- 5.1 INTRODUÇÃO
- 5.2 DESCRIÇÕES DOS SUB-SISTEMAS
- 5.3 DIAGRAMA DE MÓDULO DOS SUB-SISTEMAS

Este sistema foi desenvolvido preliminarmente pela equipe de estagiario: MOACIR, ÍTALO E LUIZ, como ideia do presidente da PROCED.

Infelizmente, não nos foi possível termina-lo conforme o cronograma, devidos varios fatores, entre eles, o principal, viagem do usuario. De principio apresentamos o ANTE-PROJETO e esse, devido o usuario não ter tempo para examina-lo detalhadamente, não foi liberado, para que pudessemos dar continuidade.

Assim, por iniciativa propria, planejei o Projeto Logico' de maneira que ficosse de tal forma, que seria implementado em apenas o fluxogramas de emissão de listagens.

Logo adiante dei uma descrição Qigeiramente do que seria<sup>\*</sup> o PROJETO FfSICO,

Para que fosse possivel fazer este relatorio pedir o usuário que nos fornecesse o ANTE-PROJETO. Daí, procurei encachar to dos os relatorios e entradas, a fim de que desse uma real noção do que seria o sistema.em seu total.

**v** 

CRONOGRAM A

# 1<sup>0</sup> ETAPA: PROJETOLÓGICO

# ROTEIRO CRONOLOGICO

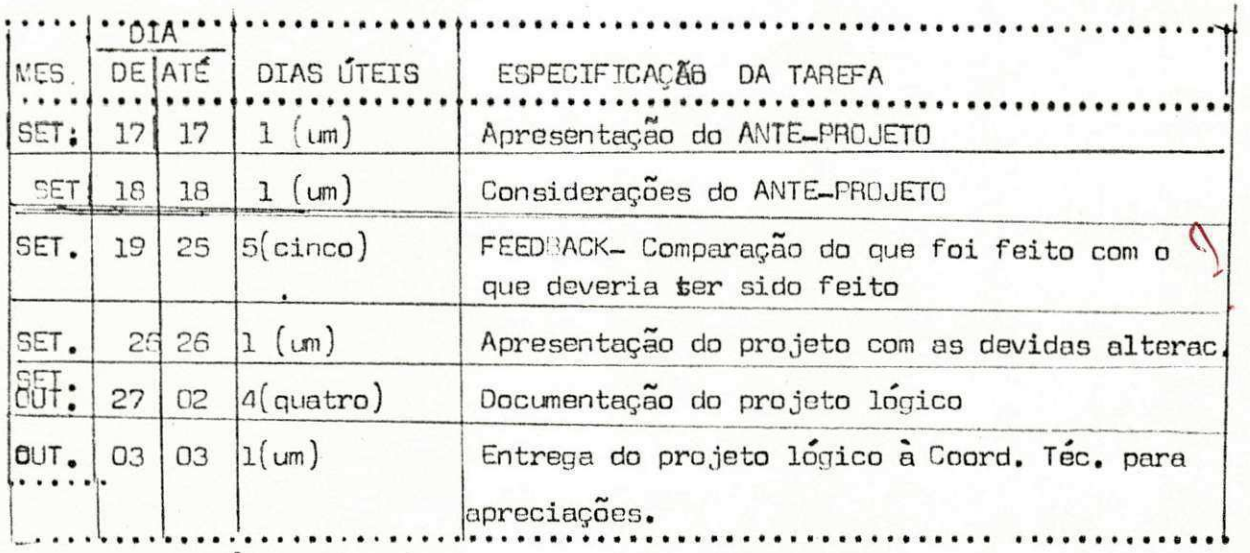

total de dias uteis, 13 dias

# 2ª ETAPA: PROJETO FISICO

# ROTEIRO CRONOLÓGICO

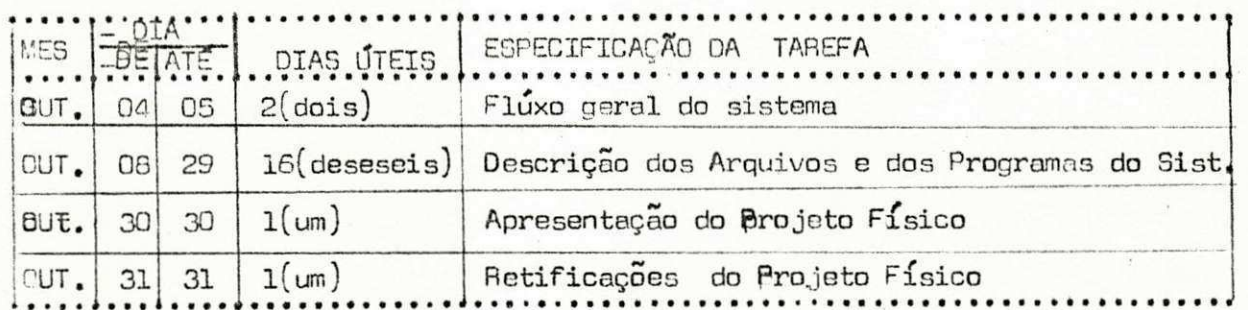

total de dias úteis, 20 (vinte) dias

3<sup>9</sup> ETAPA: P R O G R A M A C A O

ROTEIRO CRONOLÓGICO

NOTA: Sera elaborado conforme tabela apresentada pela Coord. Tecnica

088: As demais fases ou etapas subsequente deverão ser acompanhada por um or mais Estagiaro na medida do possível.

Por outro lado, este cronograma será cumprido se houver participação intergral de toda equipe envolvida no projeto, como também a participação da Coord. Técnica na liberação de suporte necessários no desemvolvimento do projeto. ^

A equipe.

NON

II  $-$  0 FROJETO:

Com a transformação generalizada dos serviços de administração de material em Empresas autônomas, vêm os administradores perseguindo a racionaliza cao dos scus servigos e prcvendo o aumento da produtividade dos diversos outros se tores, atraves de Processamento de Dados.

0 Projeto dirige-se especificamente para a area de administração' de material, ou mais especificamente, o controle de estoque. Ele visa: a estocagem especificação, aquisição, distribuição ou suprimento, venda de excedente, análise' e controle de inventario de todo material usado na Empresa que usa-lo.

III - 0 ANTE-PROJETO:

### 3.1 - DEFINIÇÃO: CONTROLE DE ESTOQUE

0 Controle aqui proposto são: de materias-prima ou materiais diretos, os produtos em fabricação; os produtos acabados; e materias indiretos. Entendemos que o planejamento de estoque, o controle e a retroação so bre o planejamento é de vital importância.

O planejamento consiste na determinação a priori dos valores que o es toque tera com o correr do tempo, bem como, a determinação das dates de entrada e saida dos materiais do estoque e a determinação dos pon tos pedidos do material.

0 Controle consiste no registro dos dados reias, correspondentes  $A_{\theta S}^{\circ \cdot}$ planejados, acima mencionados; estes poderão naturalmente diferir da quelas, e tanto mais quanto maior for o período abrangido entre o planejamento e o controle.

A retroação consiste na comparação dos dados de controle com os dados' de planejamento, a fim de constatar os desvios destes, de terminar as causas do desvio e, quando for o caso, corrigir o plano de modo a tor na-lo mais realista, fazendo com que o planejamento e o controle se jam cada vez mais coincidentes.

Tragando esses paralelos e que estamos propondo este Ante-Projeto.

### $3.2 - A$  EMPRESA:

3.2.1 - ESTRUTURA.

PEQUENO E MÉDIO PORTE

3.2.2 - OBJETIVQ;

Basicamente para que haja um perfeito controle de estoque, se rão necessário o exergício das seguintes funções principais.

- 1 Calculo do estoque maximo, mínimo e o lote de suprimento.
- 2 Replanejamento dos dados quando surjam razões para modificações.
- 3 Emissoes de solicitogoes de compras de materials cuja compra tenha sido delegado pelo o planejamento ao qual esta função pertence.
- 4 Fornecimento aos demais Orgãos da Empresa, os dados que lhe são so licitados.
- 5 Identificação do material com o código interno da Empresa caso não tenha.
- 6 Recebimento do material que entra juntamente com a nota de entrega.
- 7 Fazer o langamento de entrada do material no estoque.
- 8 Reservar o material mediante as notas de empenho.
- 9 Emissão dos relatórios estatísticos diversos.
- 10 Outros.

### 4. - VIASILIDADE:

4.1 - CARACTERISHCAS PRINCIPAISisP**zyxwvutsrqponmlkjihgfedcbaZYXWVUTSRQPONMLKJIHGFEDCBA ILTT**\*1»**O** wc ftwrc-r^<sup>T</sup>' Veja Anexo XX, onde são determinado as principais necessidades com suas respectivas explicações. ( LAY-OUTS DE ENTRADA E SAIDA )

### 4.2 - GUSTOS:

Dados fundamentares se tornam necessarios para se prever os custos, infelizmente, não dispomos de tais dados, visto que, é calculado a partir do pessoal do departamento de sistemas, pessoal usuario, cus to com equipamentos e outros. Fica portanto, a gerencia de sistema . nos informar a respeito.

### 4.3 - BENEFfOIOS:

Os benefícios mais importantes em se computarizar o estoque são de fato os INTANGÍVEIS, senão vejamos:

- Respostas rapidas as consultas.
- Aumento de estabilidade de empregados, elevarão de moral dos em pregados. •
- Melhora do serviço, menas rejeição.
- Maior disponibilidade em estoque, menas falta.
- Efeitos positivos em outras classes de investimento de recursos.
- tal como a utilização mais eficiente de espaço pu pessoal.
- Melhor controle gerencial.
- Redução efetiva de custos, por exemplo, menos estragos ou perda, eliminação de materiais absoletos e menos furtos.

Este trabalho será complementado, em alguns pontos, verbalmente, para que possa haver uma melhor compreenção por parte da Coordenadoria Técnica. Daí, virão as criticas necessarias dentro daquilo que  $\acute{\rm e}$  pertinente.

MOA.

# 3.0. PROJETO LOGICO

 $\mathcal{H}$   $\rightarrow$  INTRODUÇÃO

Enfatizamos agora o projeto lógico, ou seja, a organização global e os métodos de obtermos os resultados de sejados.

Através deste esboço, estamos dando uma noção geral dos principais roteiros a serem percorridos, começan do de uma simples exposição de fluxograma até as saídas de todo o Sistema, incluindo, é claro, também, todas as entra das do Sistema.

Nesta parte não nos preocupamos especificamen te para detalhar os arquivos e a programação, e sim, especi ficamos apenas a lógica de como irá funcionar o Sistema  $em$ seu aspecto geral.

Vale salientar que a documentação deste Proje to lógico, é feito com o emprego de uma nova técnica de Pro cessamento de Dados desenvolvido pela IBM, que é o HIPO  $\mathbf{r}$ (HIERARCHY INPUT PROCESS OUTPUT) ou seja, Hierarquia de  $\rm{En}$ trada Processamento e Saída, que vem da uma melhor visão de todo o funcionamento do fluxograma, bem como, do Sistema.

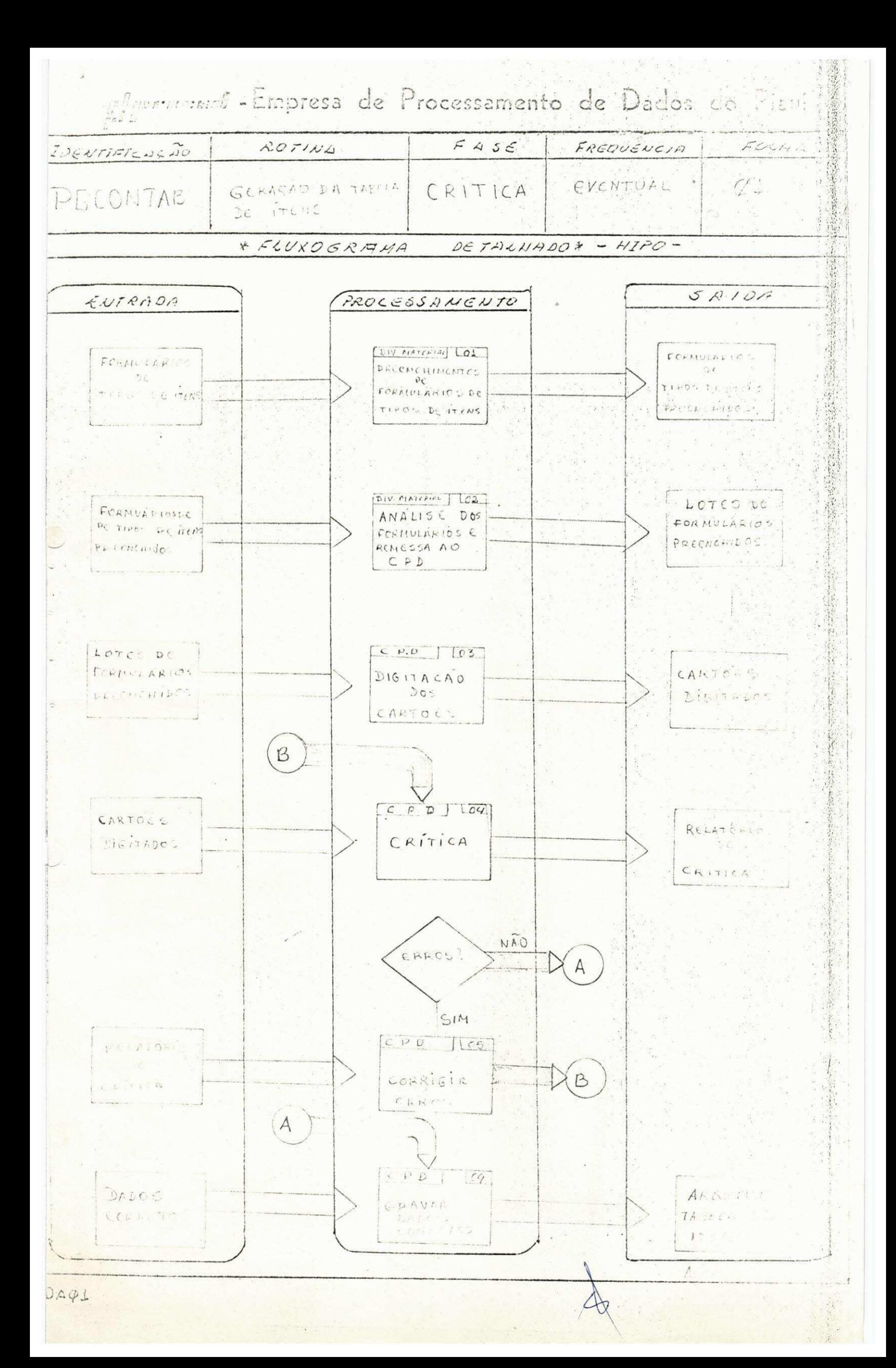

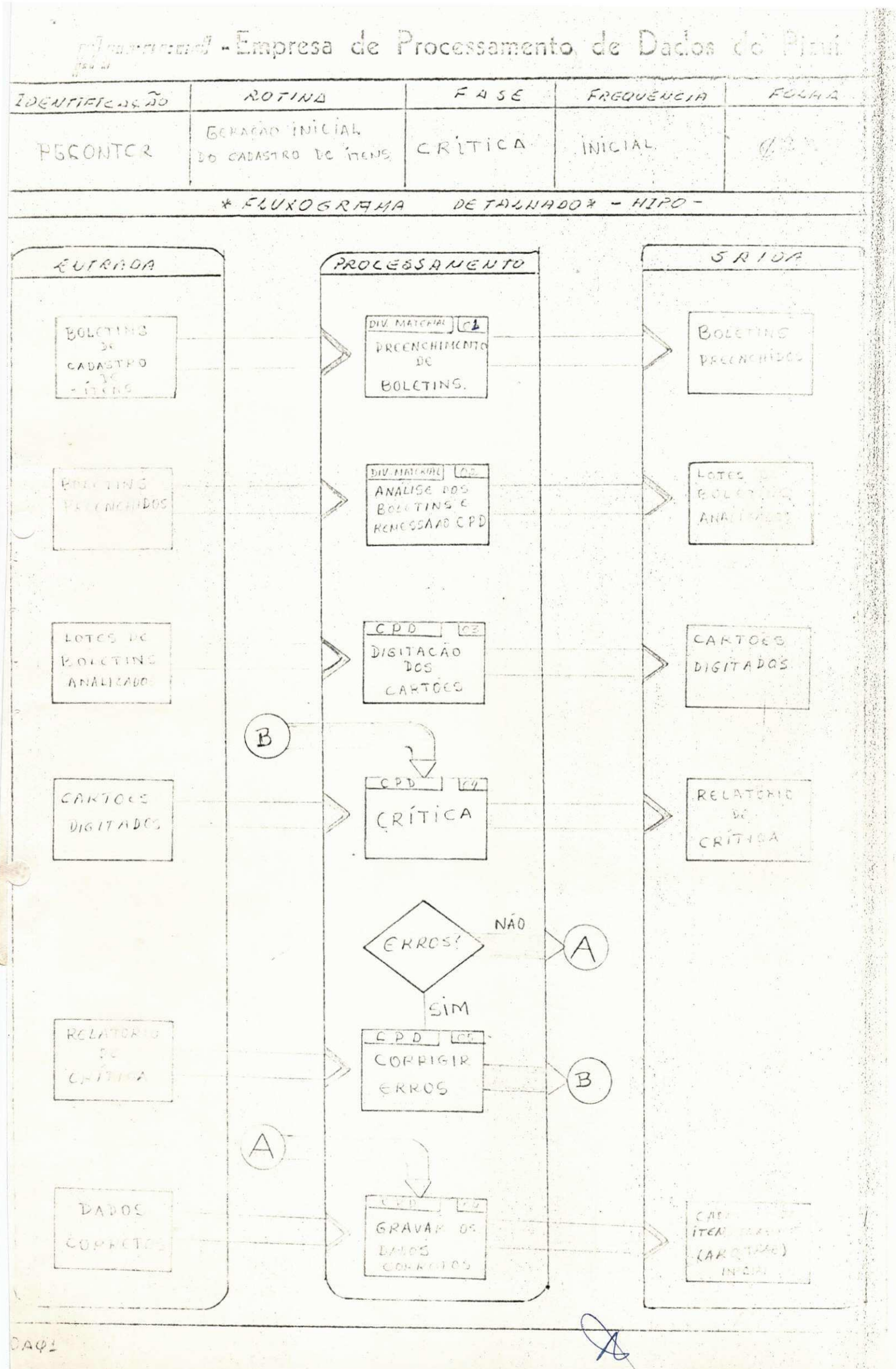

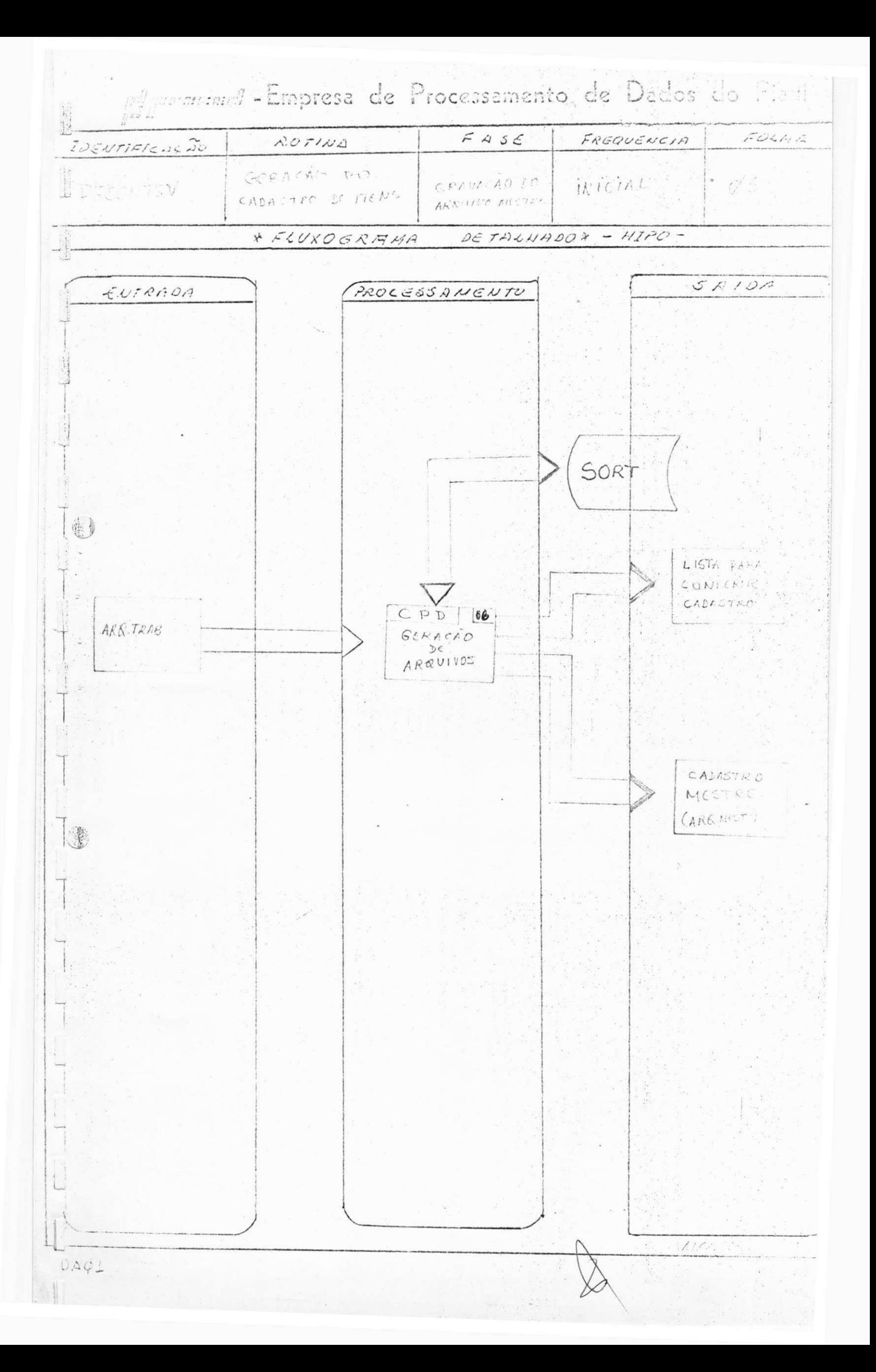

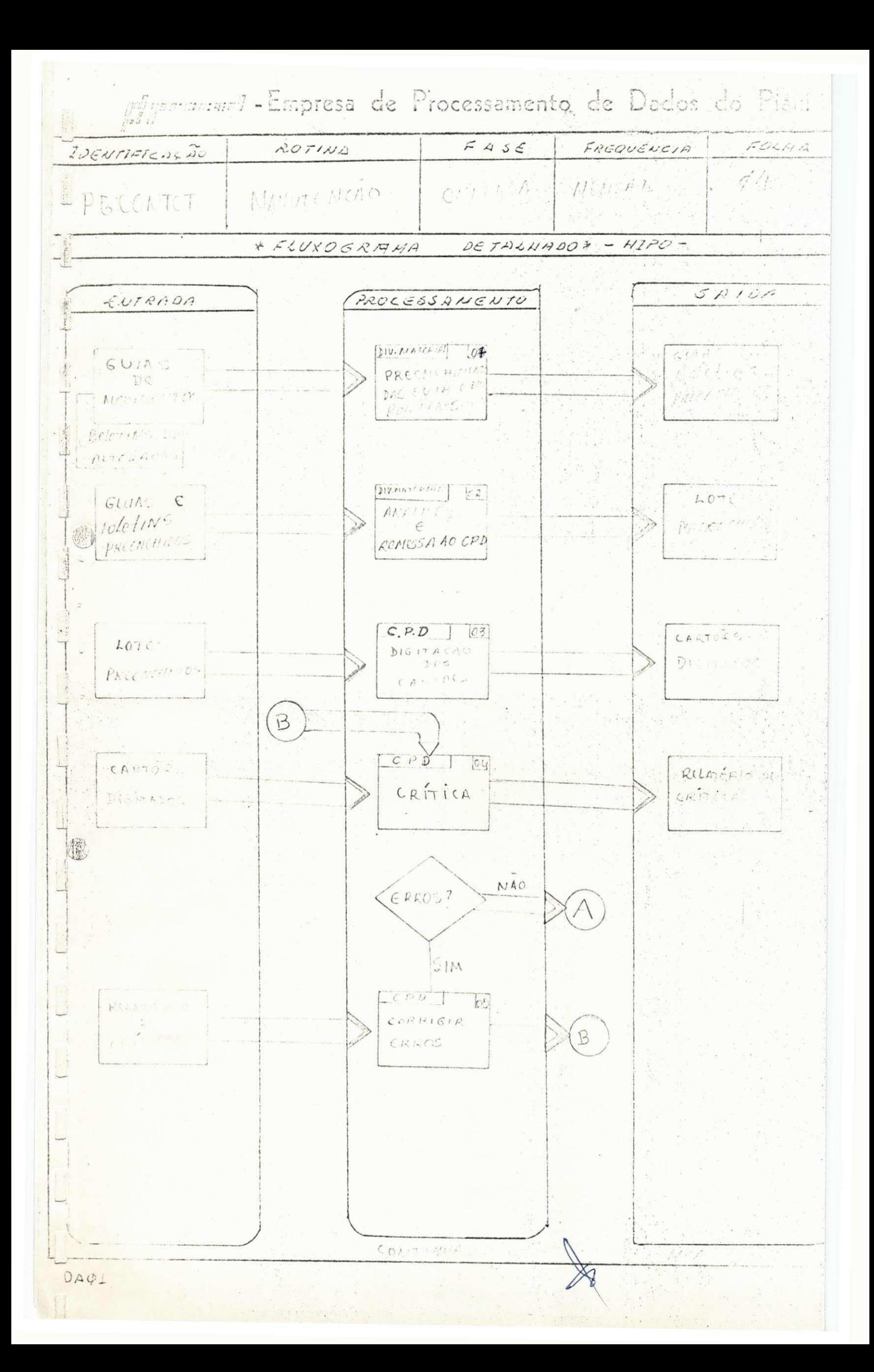

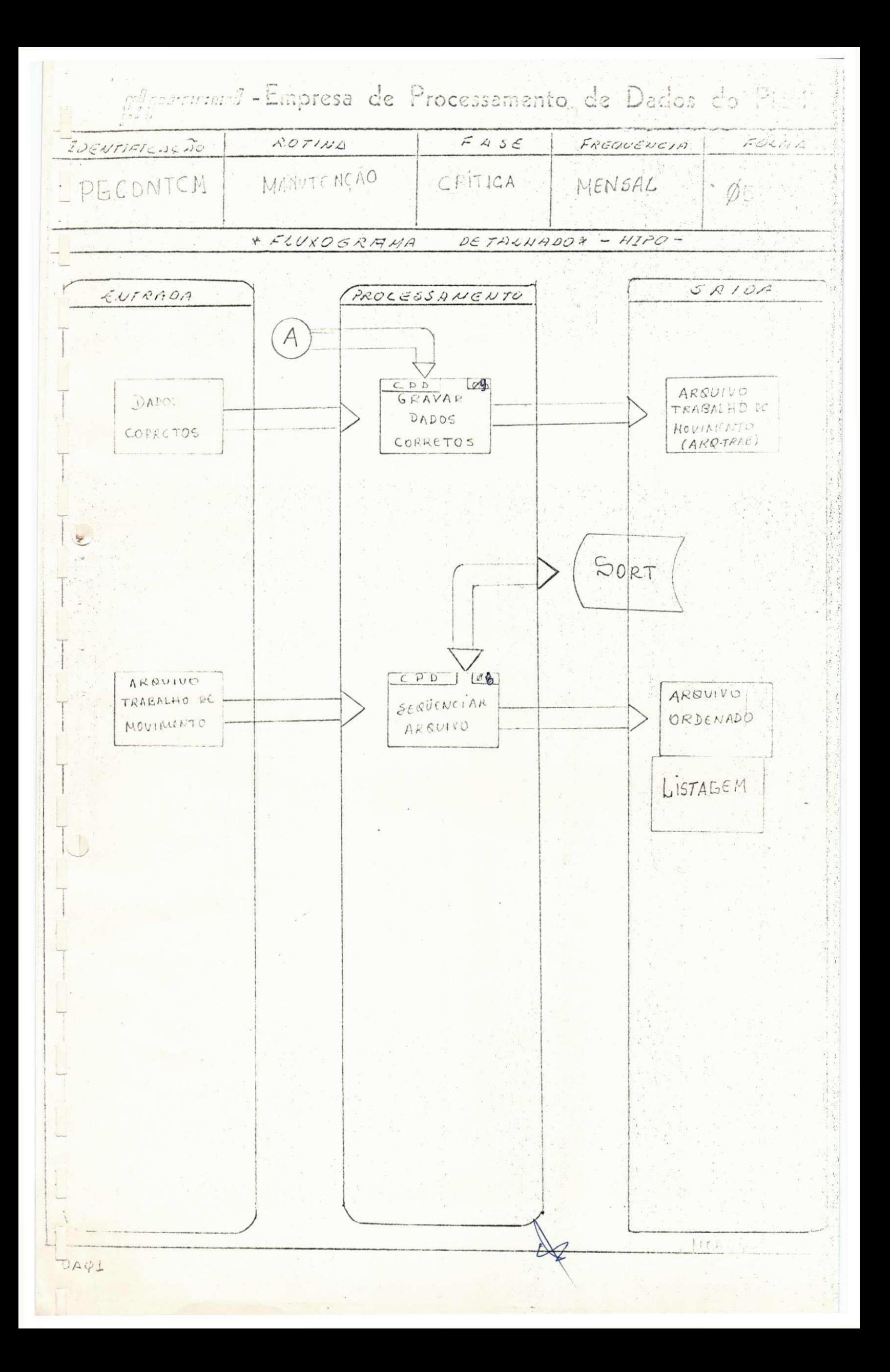

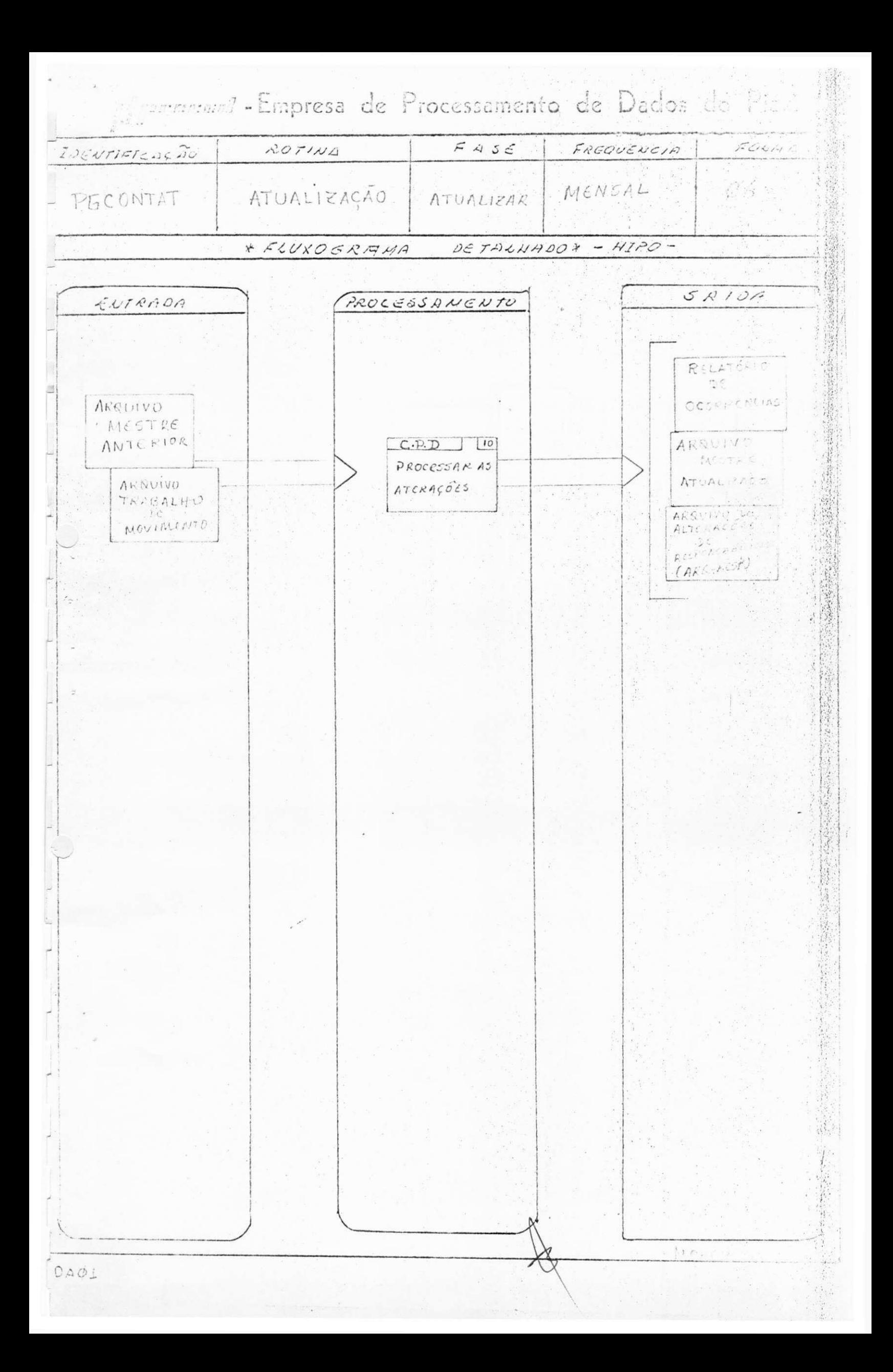

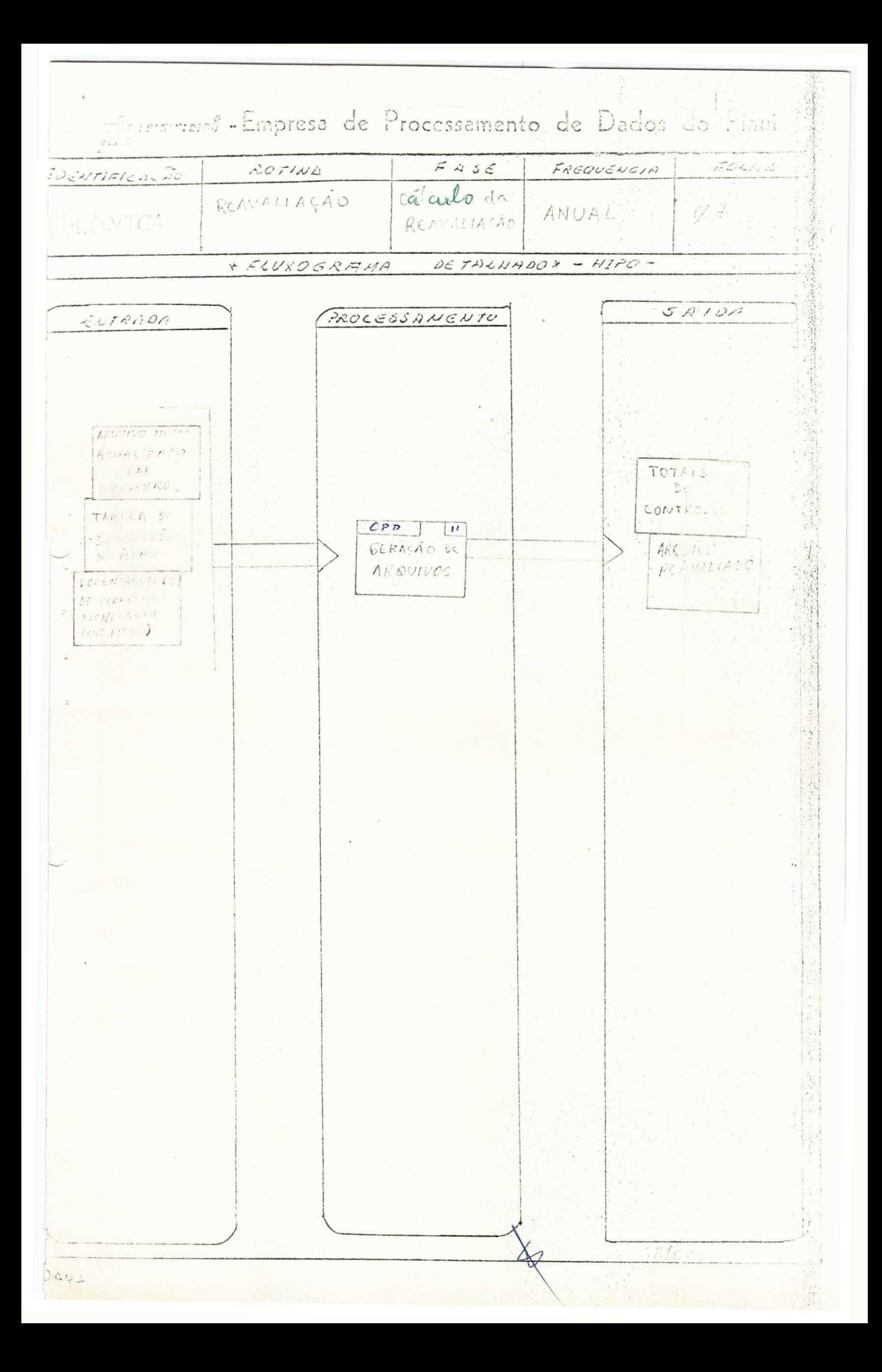

#### DESCRIÇÃO DAS TAREFAS: 4.3

#### PREENCHIMENTO DE FORMULÁRIOS DE TIPOS DE ÍTENS:  $01.$

Corresponde a tarefa de fornecer aos formularios todas as informações' necessarias para seu preenchimento.

#### ANALISE E REMESSA AO C.P.O.:  $02<sub>a</sub>$

Depois que os formularios e / ou boletins são preenchidos, é feito um análise para que possa evidenciar o minímo de erros e logo apos envia-los  $a$ o C.P.D. em lotes.

#### DIGITAÇÃO DOS CARTÕES: 03.

Consiste na perfuração dos cartões a partir dos documentos preenchidos.

#### CRÍTICA:  $04.$

Consiste em se fazer todas as verificações dos possiveis campos que pos sam surgir erros.

#### CORRIGIR ERROS:  $05.$

Consiste em se fazer os acertos dos cartões que contenham erros (TAREFA- $(d4)$ .

#### GERAÇÃO DOS ARQUIVOS: 06.

Consiste em se criar o arquivo mestre a partir do arquivo trabalho.

#### PREENCHIMENTOS DAS GUIAS OU BOLETINS:  $07.$

Consiste de preencher as guias ou boletins com as devidas alterações no

### decorrer do mes.

#### SEQUENCIAR ARQUIVOS: 08.

Consiste em dar o SORT no arquivo de trabalho.

#### GRAVAR DADÓS CORRETOS:  $09.$

Consiste em se criar o novo arquivo a partir das transações.

#### PROCESSAR ALTERAÇÕES:  $10.$

Determina as alterações no cadastro de ítens a partir dos certões ' de atualização.

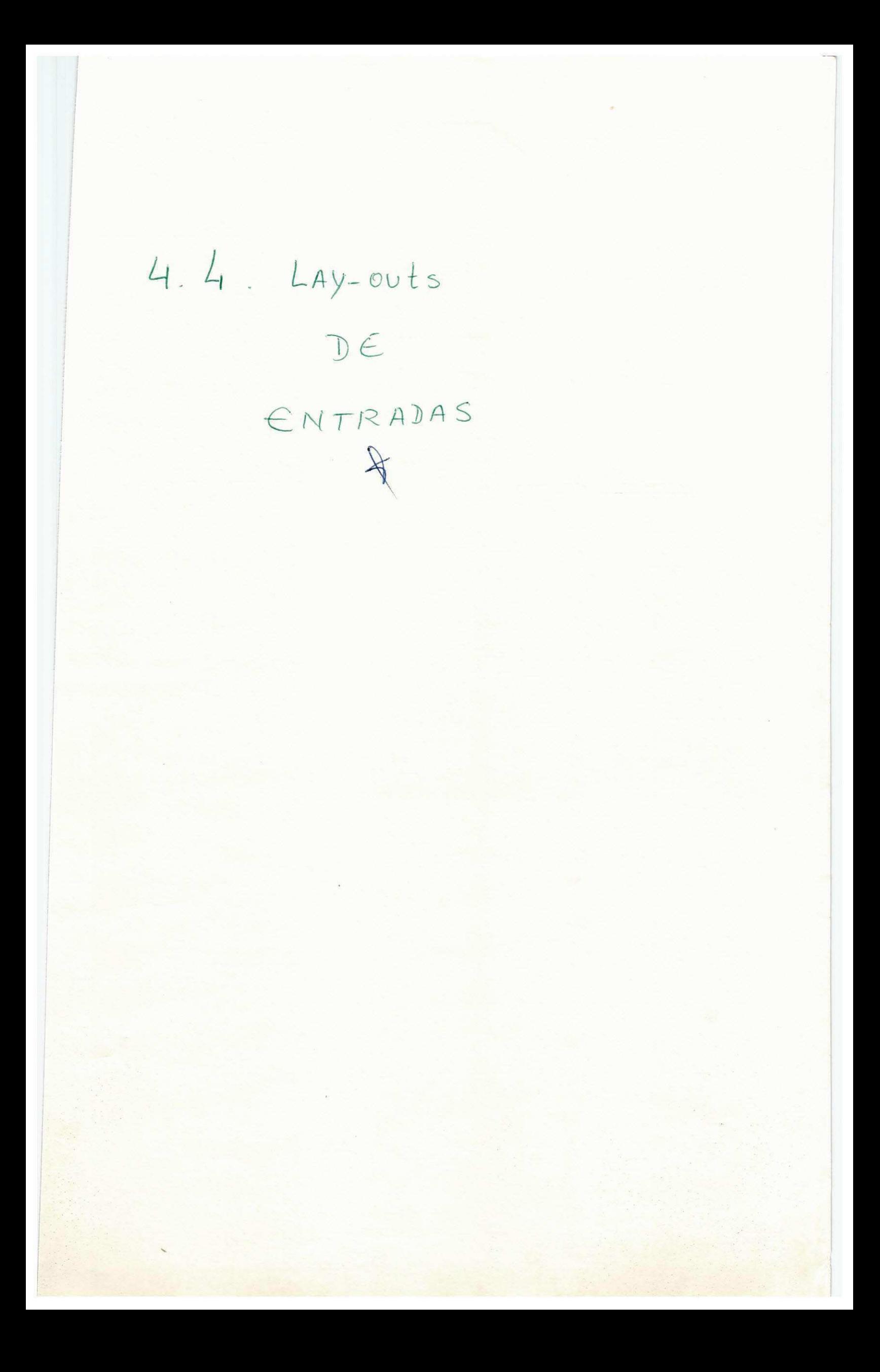

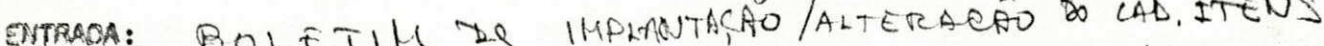

 $\pmb{\mathcal{I}}$ 

 $1$   $\left($ 

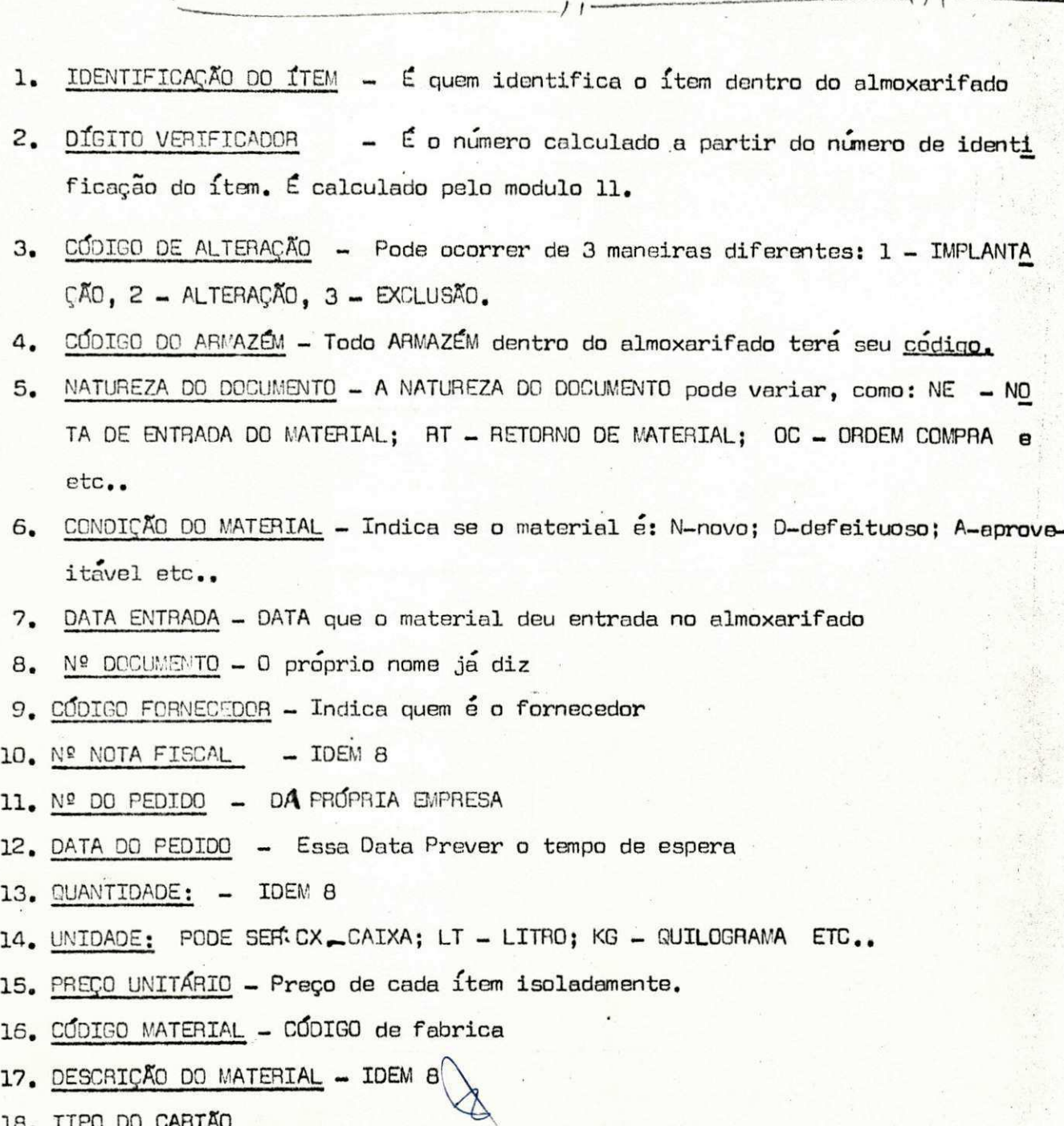

k Mult

 $\frac{1}{2}$ 

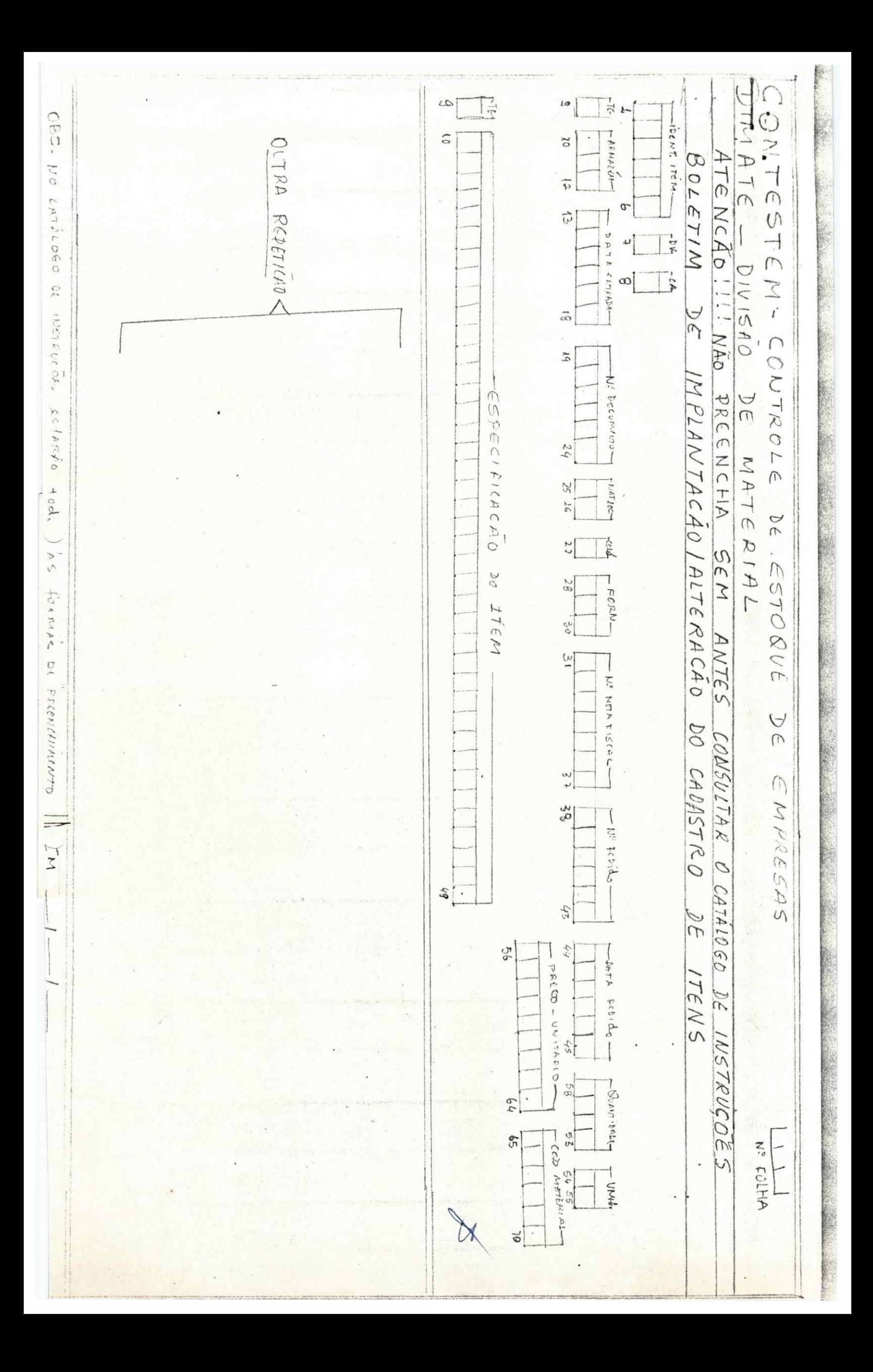

## GUIAS DE MOVIMENTAÇÃO DO ÍTEM:

Estas guias de movimentação serão preenchidas e enviadas ao C.P.D., toda vez que houver uma atualização referentes a modificações da uni dade de locação dos ítens, as quais se classificam em 03 casos:

- Transferência do Almoxarifiado (origem) para o departa mento solicitante (destino), de algum departamento (origem) para algum outro (destino) e de algum departamento (origem) para o almoxarifado, (destino).

MOACIR.

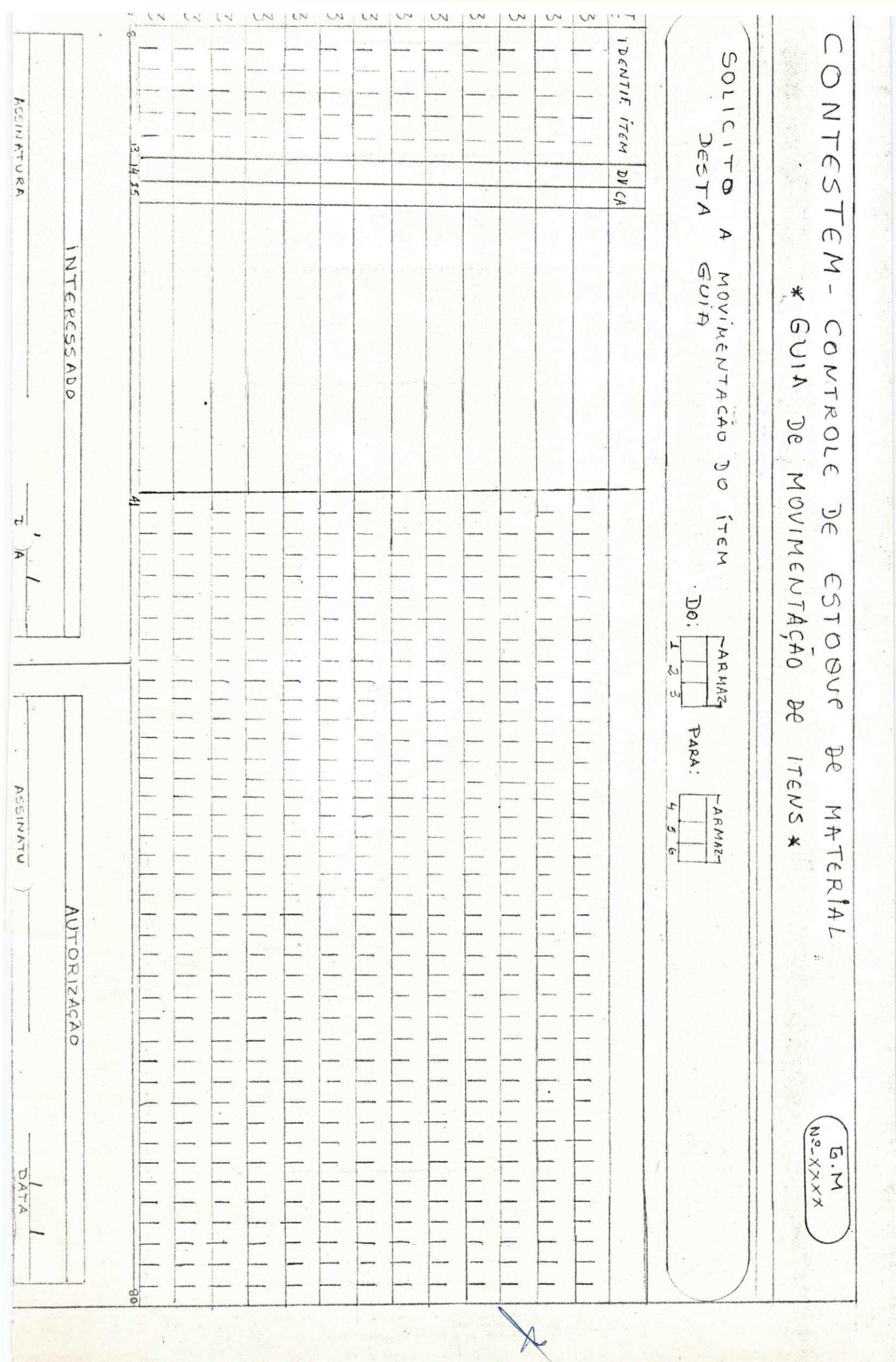

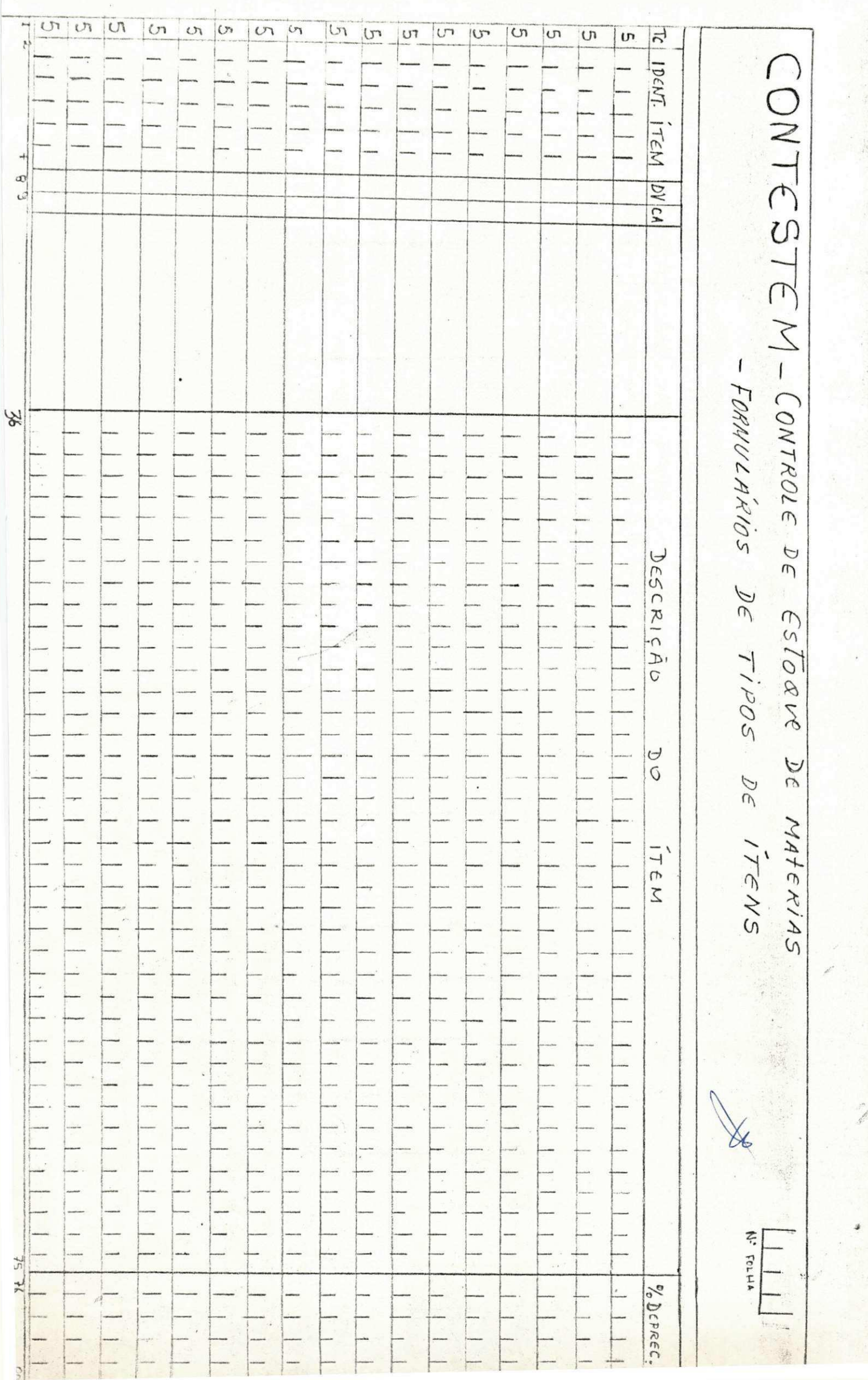

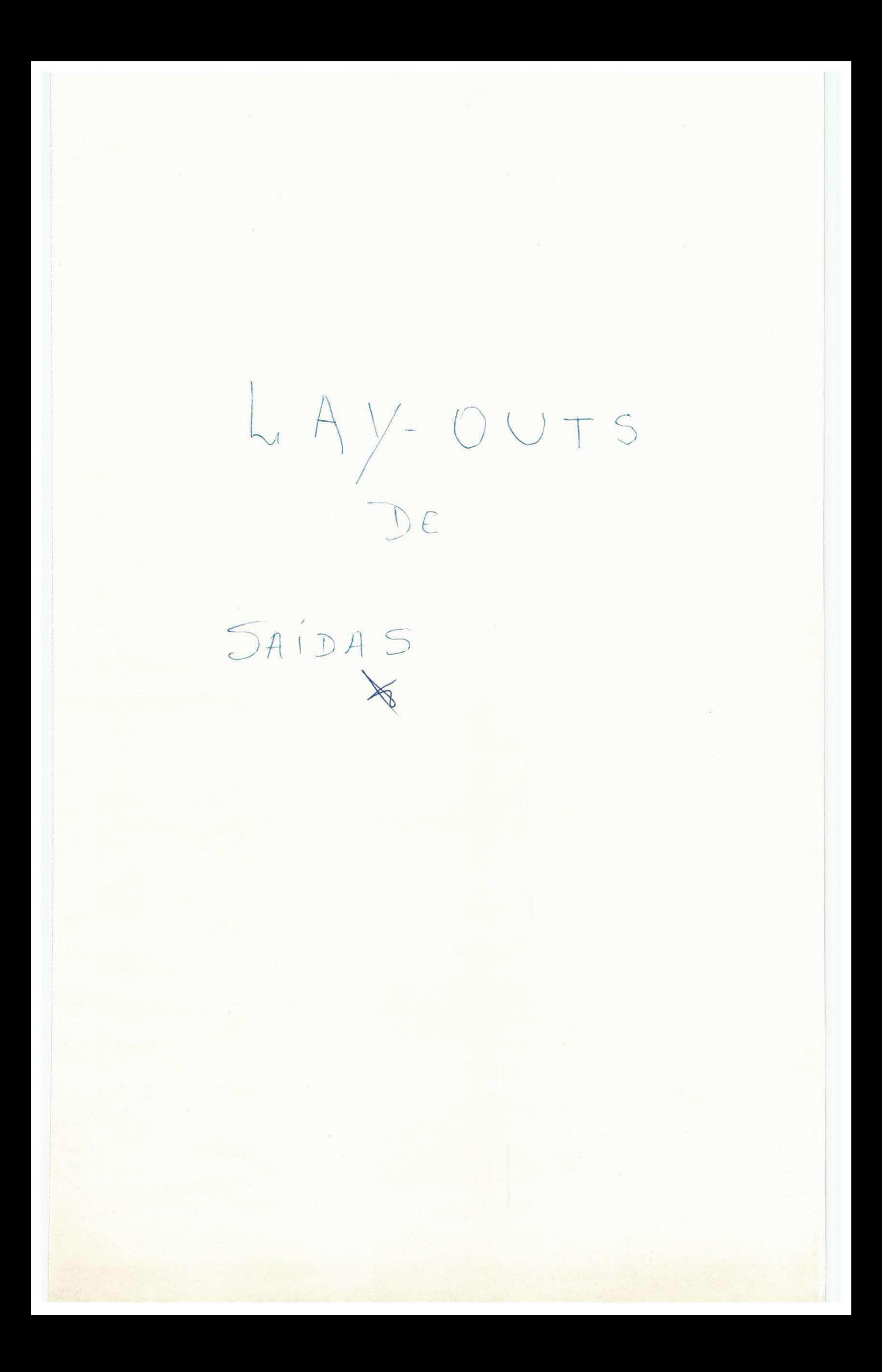

- RELAGEN DE REPORTOS.

- 1 SITUAÇÃO ANTERIOR MOVIMENTO, SITUAÇÃO ATUAL
- RAZÃO ANALÍTICA DAS TRANSAÇÕES  $\overline{C}$
- 3 AFERIÇÃO DE ESTOQUE CURVA ABC
- 4 RELATÓRIO INVENTÁRIO FÍSICO
- EMISSÕES DE ORDENS DE COMPRAS 5
- 6 RELATÓRIO INVENTÁRIO CONTÁBIL
- RELATORIO DA POSIÇÃO DE ESTOQUE POR ARMAZEM  $\mathcal{I}$
- RELATÓRIO DA POSIÇÃO DE ITENS COM SALDO ZERO 8
- RELATORIO DE ENTRADA DE ITENS ( MATERIAIS SALVADOS ) 9
- 10 RELATÓRIO DE ENTRADAS P/ NOTA FISCAL
- 11 RELATÓRIO DE DISTRIBUICÃO DO CONSUMO
- 
- $X13$  RELATORIO ESTATISTICOS DIVERSOS (VEJA, RELATORIO ESTATISTICO ISTERFOL)
	- 14 RELATÓRIO DE REPOSIÇÃO DE MATERIAL NO ESTOQUE.

15 - RELATÓRIO LADASTRO DE FORNEGEDORES

- 16 ENISSÃO DE ETIQUETAS
- 11 RELATORIO DE REAUMLIACAE ANUAL

 $Th1011$ 

YROCED / 19.

0BS: Niste relations final não consta todos os relations acima descrito, louse lambém resulmin relatório de vitica

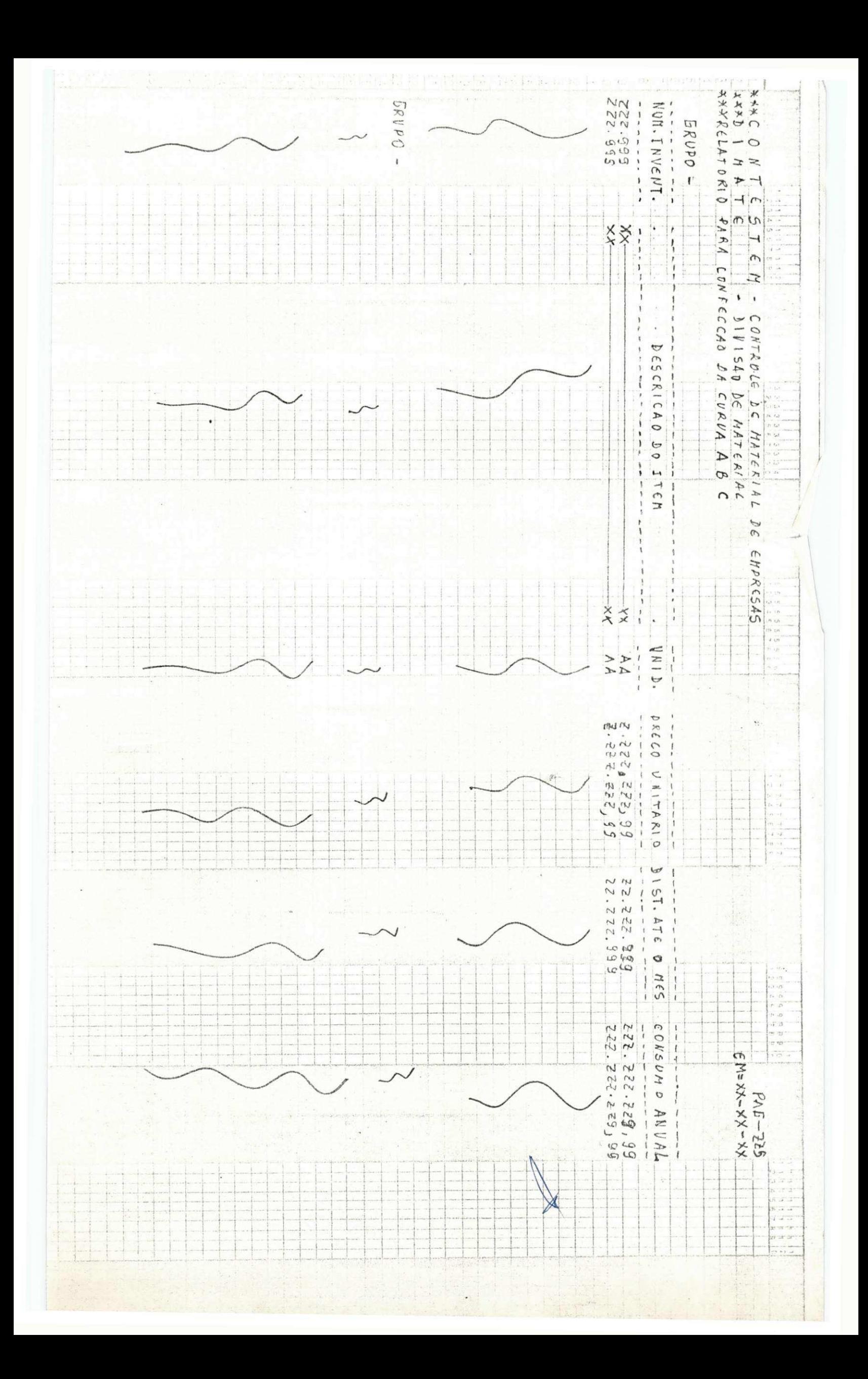

### 1-RELATÓRIO PARA CONFECCAO DA CURVA A B C

Este relatorio consiste em determinar a prioridade para invenariar itens de estoque pelo estabelicimento de três classe ou gru po de ítens, desegnados respectivamente pelas as letras A B C. Os tens de classe A são os de maior ou menor quantidade consumida / e maior valor unitário. A classe C é constituída dos ítens de maor quantidade e menor custo unitário. Os ítens da classe B são / os intermediarios das classe A e C.

A vantagem está em que, não havendo tempo suficiente para inventariar todos os itens do estoque em determinada época, fim do / ano, por exemplo, ter-se-á, no tempo disponível, inventariado a / maior parte do estoque, em valor.

No 184-Out está bem defenido as pretencões acima mencionada.

MOA

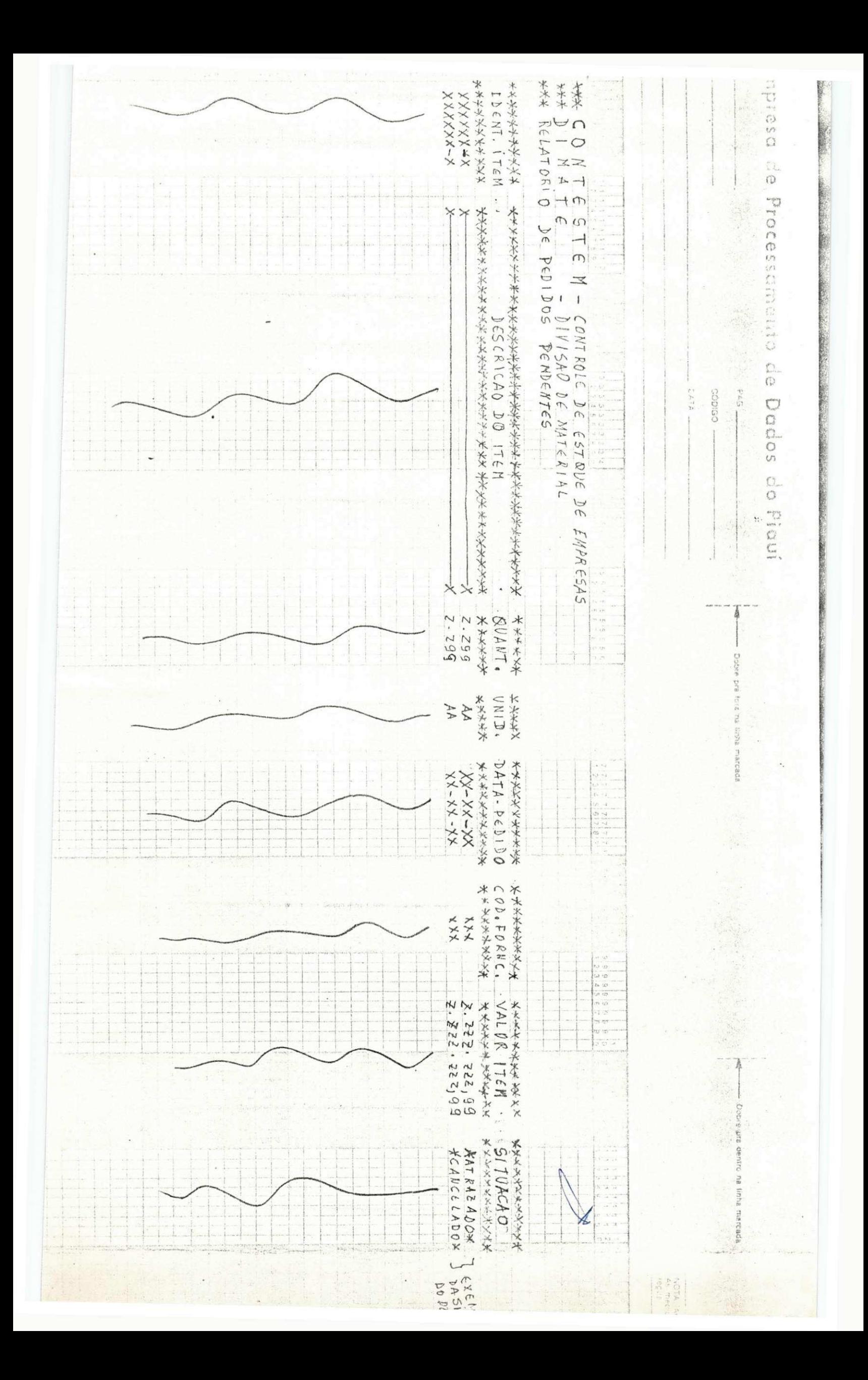

# 3. - RELATORIO DE PEDIDOS PENDENTEB

Fode ocorrer que, numa certa época esteja faltando um derterminado item no estoque. Acontece que este mesmo item já foi feito  $\mathbb E_{0}$  pedido a um certo fornecedor, e que por algum motivo ainda não / deu entrade no almxirifado. por isso antes que se faça novo pedido do mesmo item é bom ter a convicção da não entrega do pedido pelo o fornecedor.

Então, este relatório prever a divisão de compras, ou outras, / não se fazer pedidos aleatorios.

MOA

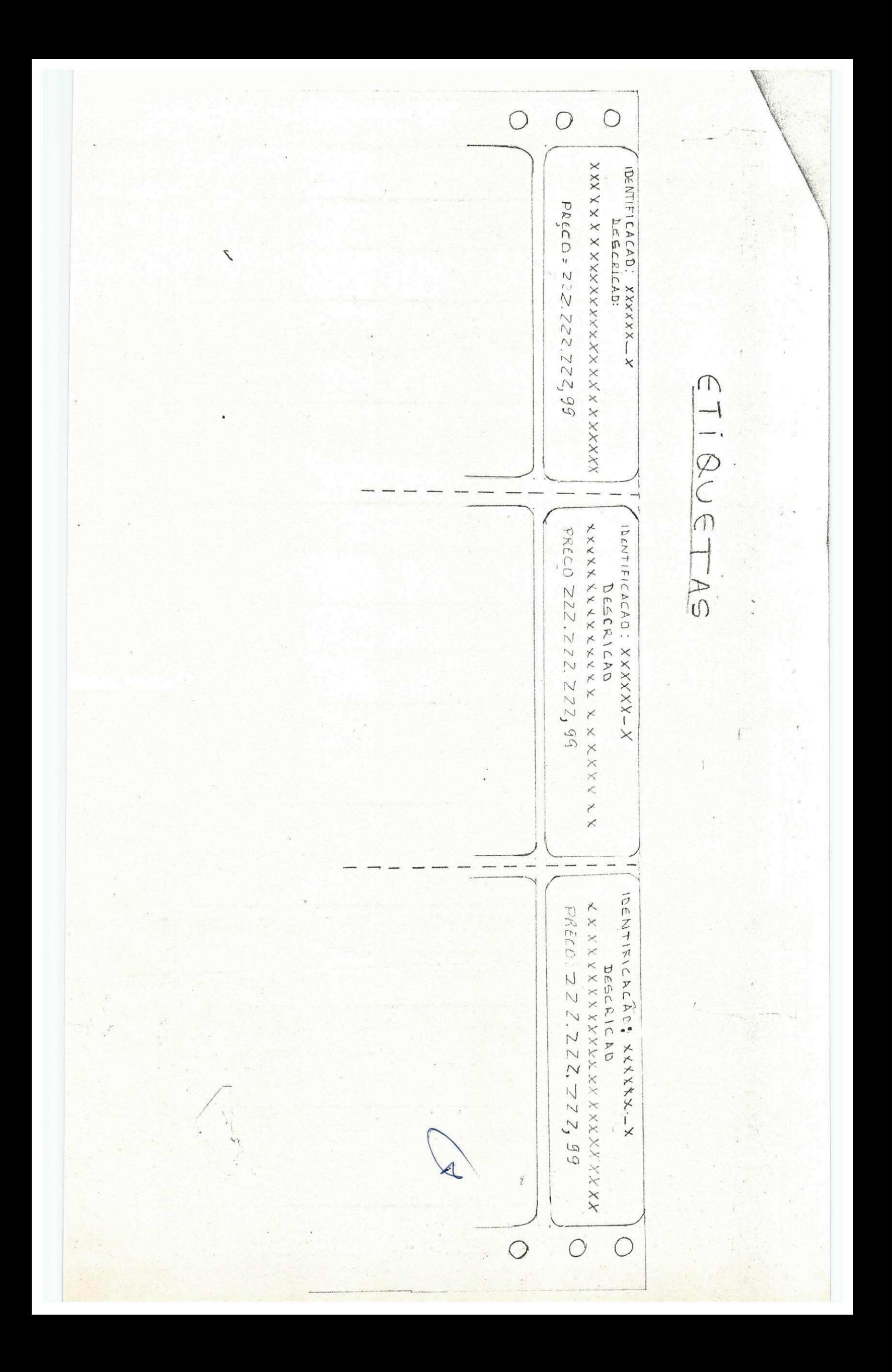

## EMISSÃO DE ETIQUETAS

ESSAS ETIQUETAS SERVIRÃO PARA IDENTIFICAR CADA ÍTEM EM PARTICULAR COM SUAS DEVIDAS INFORMAÇÕES. VANTAGEM: SERÁ EXPLICADO VERBALMENTE. (QUANDO DA ADRESENTACÃO

DO ANTE-PROJETO)

MOA.

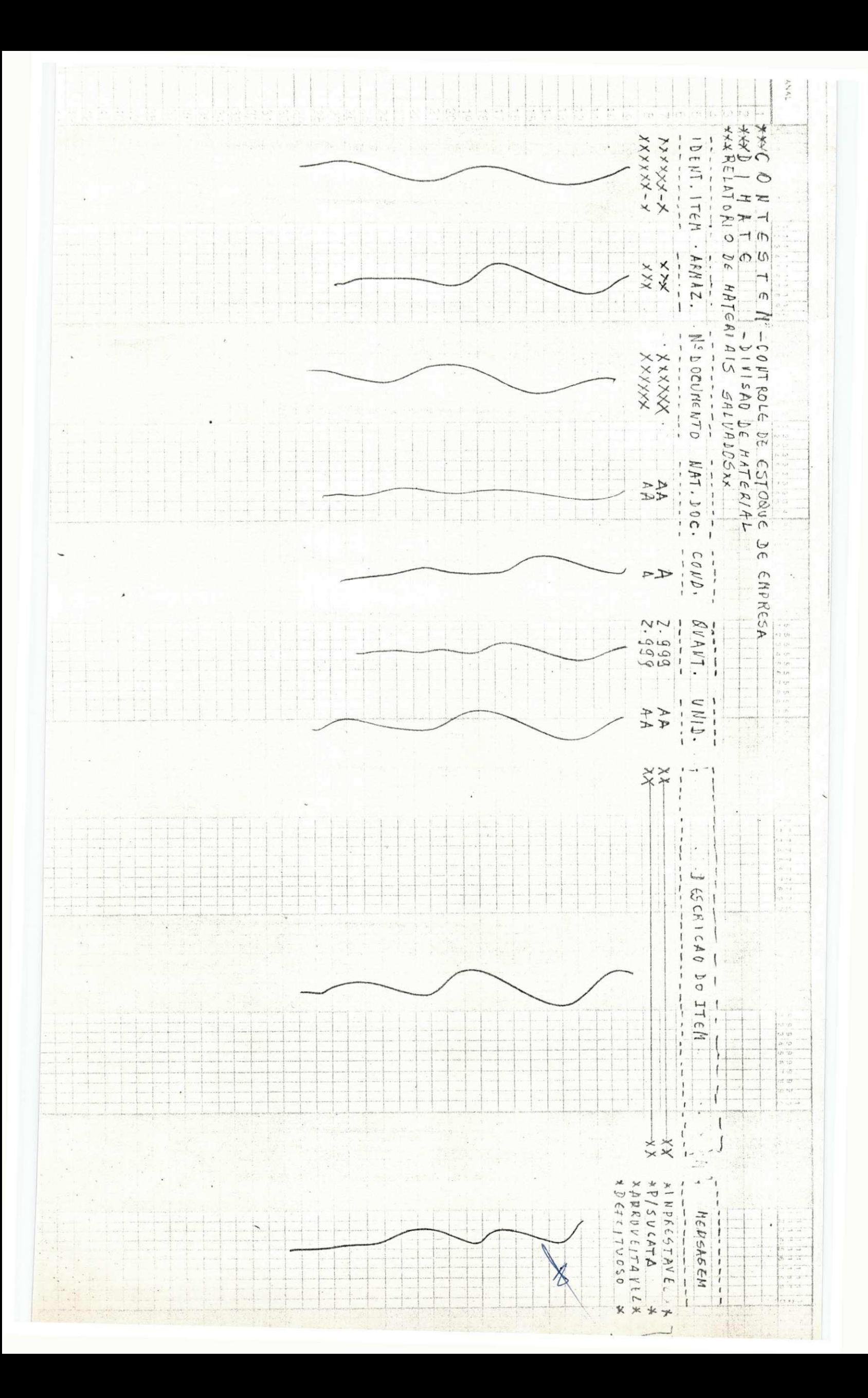

# RELATÓRIO DE MATERIAIS SALVADOS

ESSE RELATÓRIO INDICA A CONDIÇÃO DE CADA ÍTEM QUE TEM RETORNO AO ALMO XARIFADO.

 $x \neq j$  ,  $t$  ,

 $\epsilon$ .

 $1.74$ 

MOA.

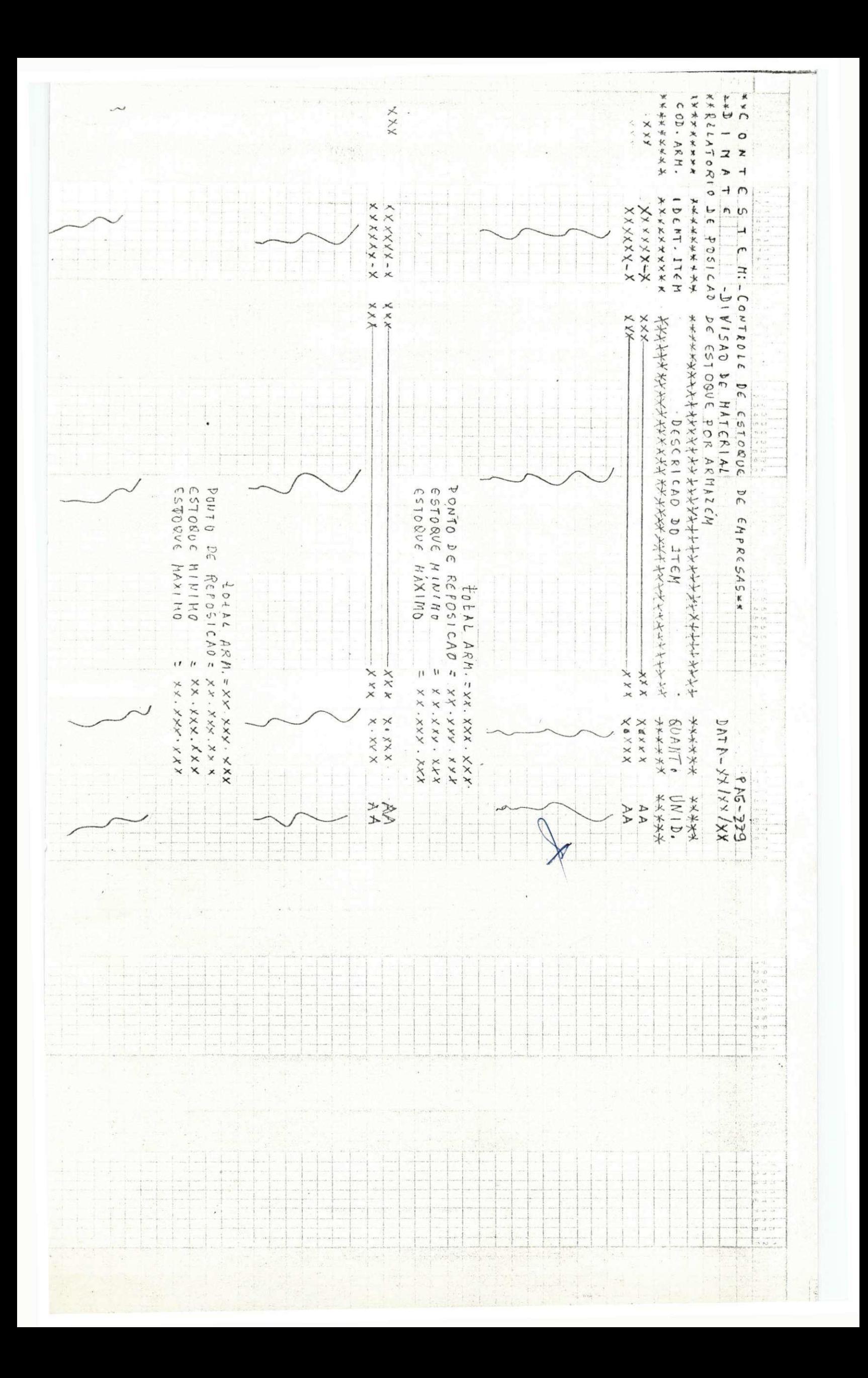

### **4. -PELATÓRIO DE POSIÇÃO DE ESTOQUE POR ARMAZEM**

Este relatorio visa os níveis de esroque. Digo, basicamente con siste na fixação do estoque minimo e maximo e do lote de supriment to ou ponto de reposição por cada armazem no almoxirifado, caso  $\not\not\not\!\!\!\!\times$ **exista , se nao, o proprio almoxirifado,** 

**0 estoquo minimo vis a a mooter initerrupt o o fluxo do consumo**  quando ocorrem situações anormais de suprimento e/ou consumo.

As situações anormais que consideranemos especificamente, neste **caso,' consistem no atraso do praso de entrega do fornecedor a no / aumento do ritmo do consumo,** 

Estoque maximo limita o máximo que deva existir de um determi**nado fornecimento no armazem ou almoxirifado** 

**I ote de suprimento indica a quantidade que se tem de pedir.** 

MOA

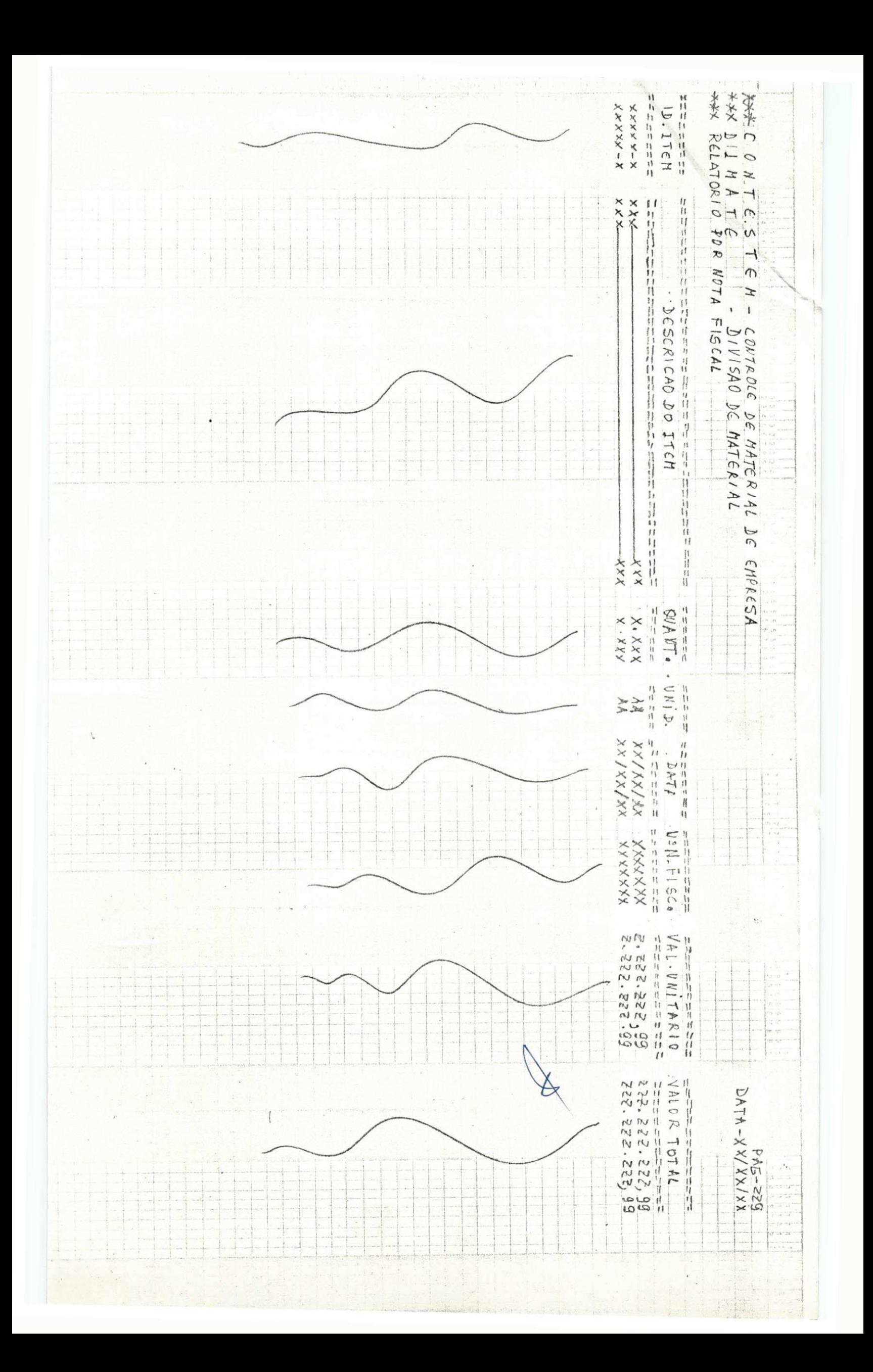

# 2. RELATÓRIO POR NOTA FISCAL

Este relatório é de vital importancia quando se deseja obter / informações a respeito das notas ficais que deram entrada muma determinada época.

MOA

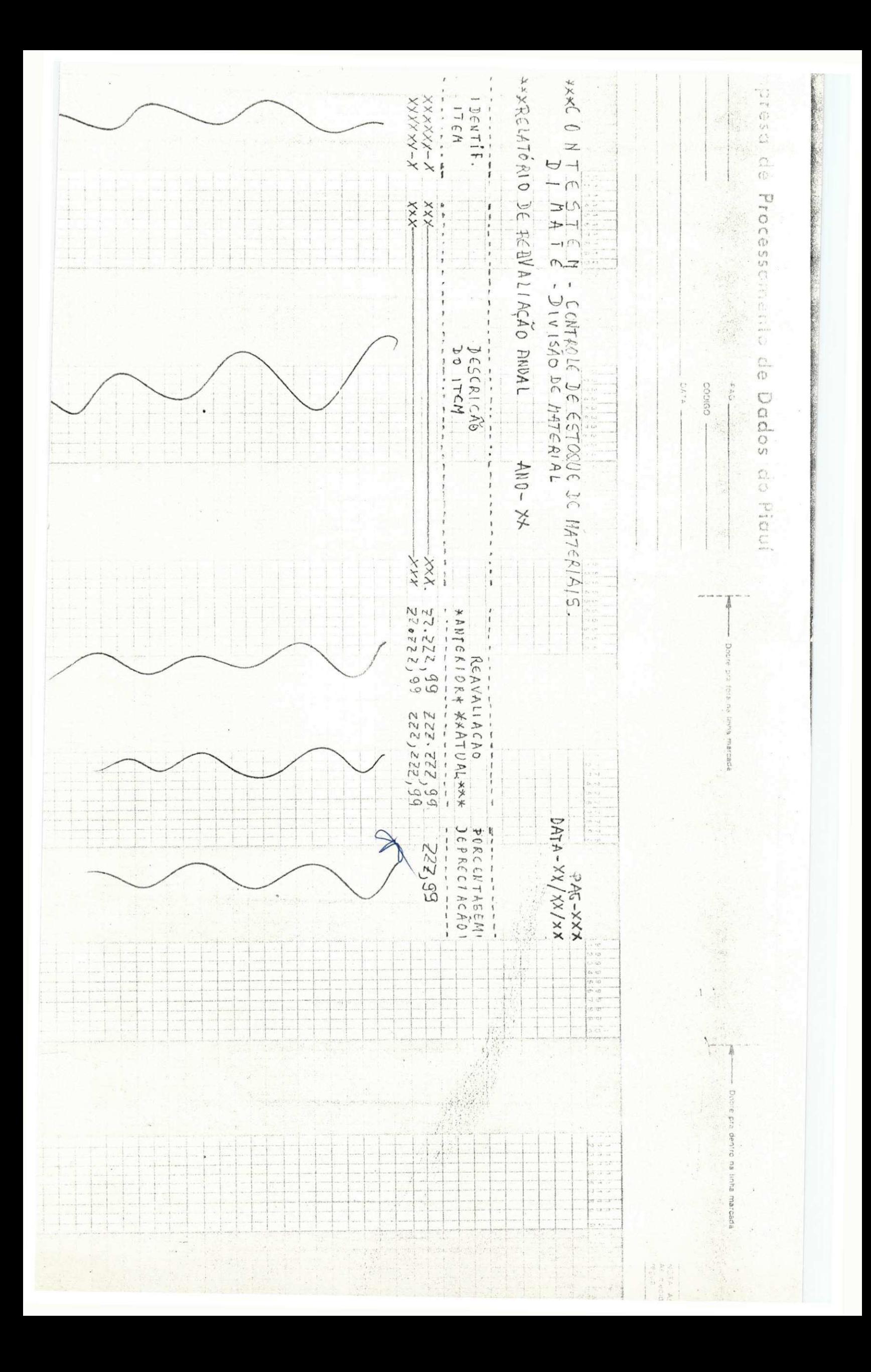

# RELATÓRIO DE REAVALIAÇÃO ANUAL

Este relatório é utilizado no final de cada ano, referindo-se à reava liação de valor dos ítens existentes, em função decorrente de set uso  $ou$ permanencia durante o ano, e da correção Monetária de seu valor residual cor respondente ao ínicio do ano.

小小小 三角

MOACIR.

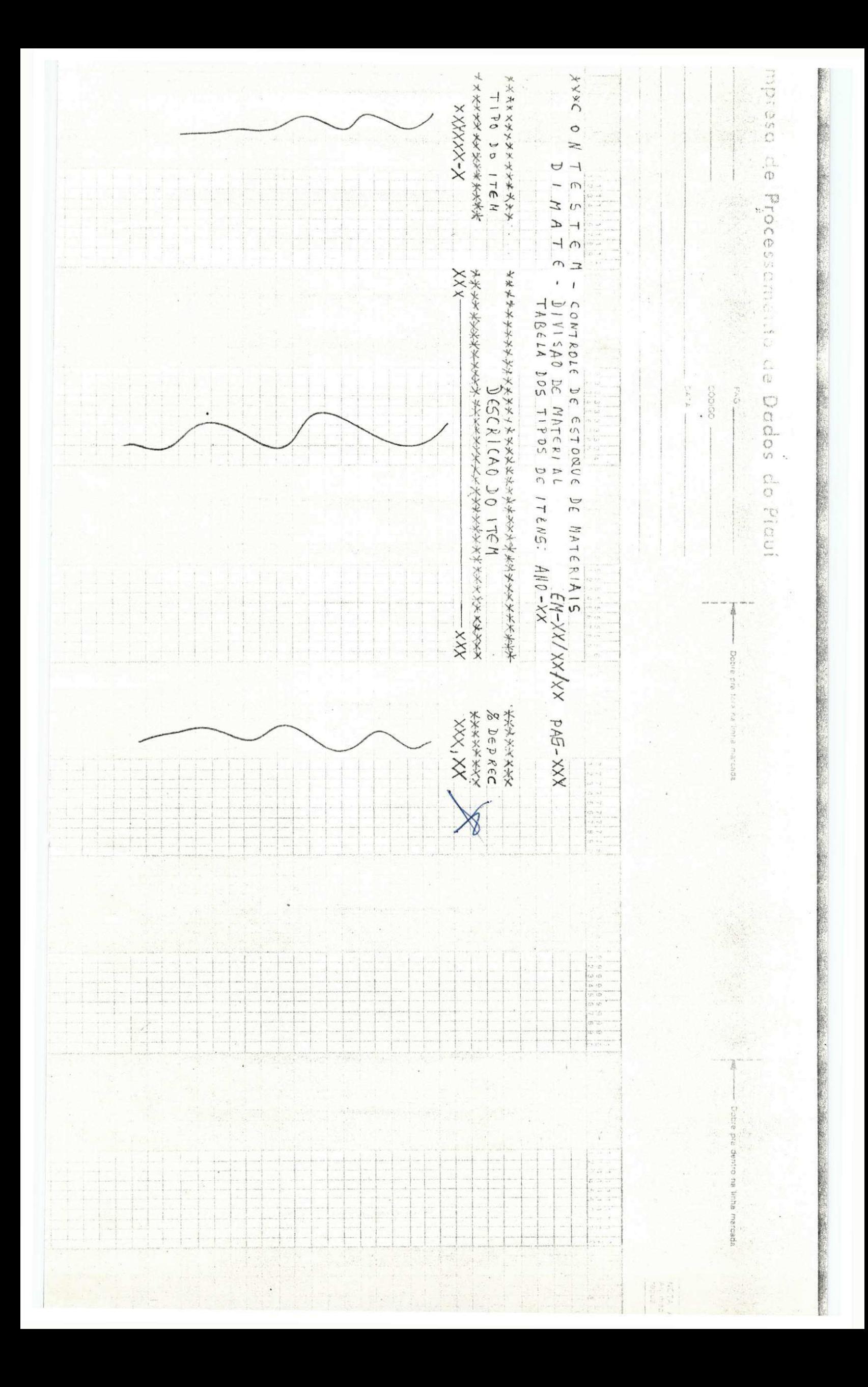

CONTESTEM - CONTROLE DE ESTOQUE DE MATERIAL TERMO DE RESPONSABILIDADE Nº XXXX DATA \_/\_/\_ UNID. XXX ESPECIFICAÇÃO  $DoC$  $_{ifem}$ IS RDEM IDENT. ITEM VALOR ATUAL  $X \times X \times X - X$  $X X \xleftarrow{K}$  $x \times x$ DECLARD QUE RECEBI D MATERIAL CONSTANTE DESTE TERMO COPREENDENDO XXX NO VALOR TOTAL DE CRB. ZZ. ZZZ. ZZZ, 99  $\frac{1}{\sqrt{2A T A}}$ ASS. RESPONSIVEL CONTESTEM: CONTROLE DE ESTONUE DE MATERIAL FRAND DE BAIXA Nº DATA / / UNIDADE ESPECIFICACAO VALOR ATUAL  $\nabla$  $17EM$ NO RUEN IDENT. ITEM XXX 777.227,65 XXX DECLARAMOS QUE O RESPONSIVEL PELA UNIDADE \_\_\_\_  $CR.$ \_\_\_ ESTA ISENTO DE RESPONSABILIDADE PELOS ITENS CONSTANTE DESTE TERMO, DEVIDO A BAIXA DOS NESLIOS, A PARTIR  $-DESTA$  DATA.

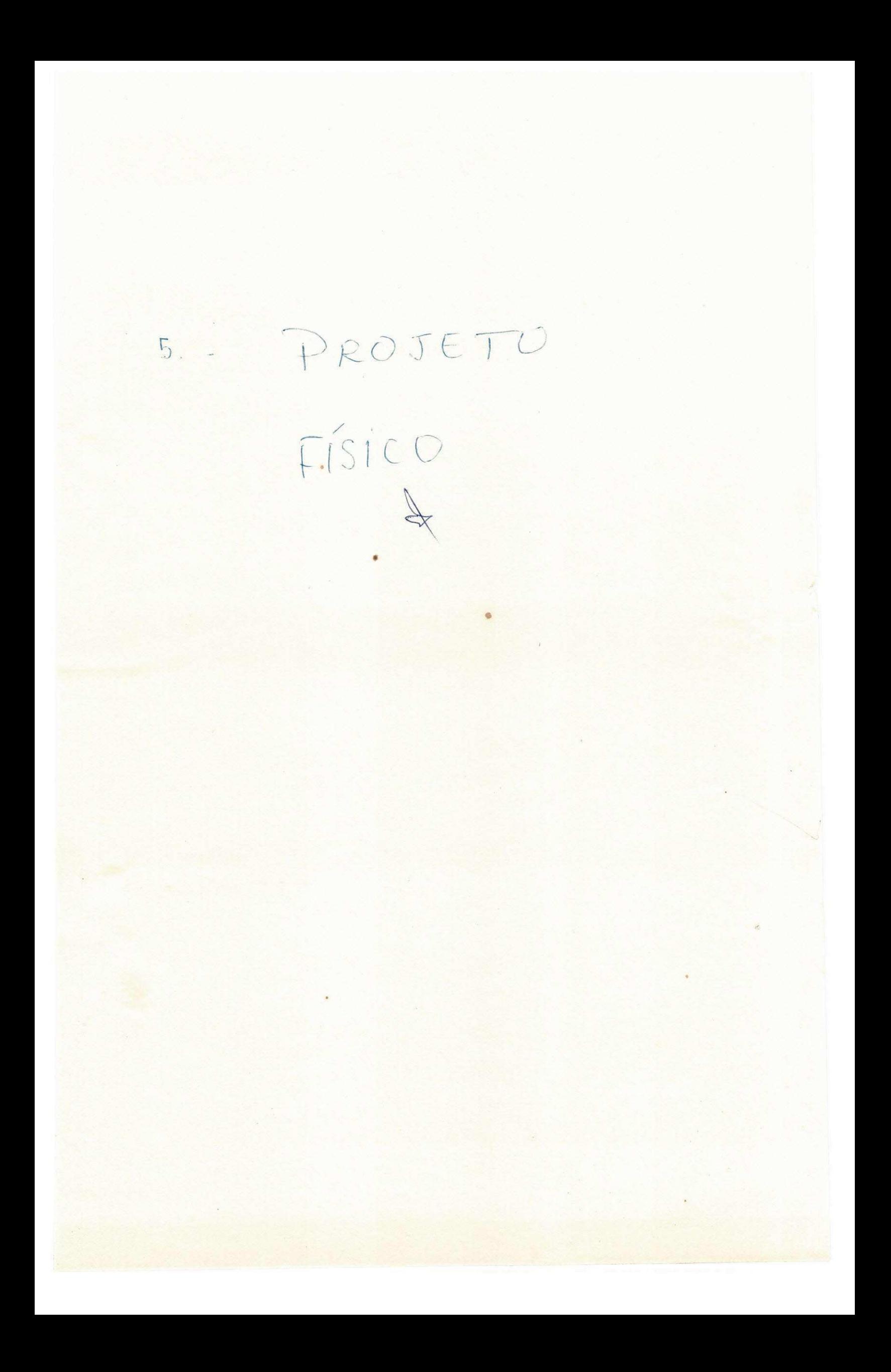

# i i <sup>i</sup>**zyxwvutsrqponmlkjihgfedcbaZYXWVUTSRQPONMLKJIHGFEDCBA JzyxwvutsrqponmlkjihgfedcbaZYXWVUTSRQPONMLKJIHGFEDCBA . j N t B B <sup>P</sup> u g.:Q:**

São identificados três sub-sistema para este sistema com diferentes **aspectoa de execugao:** 

Um Sub-Sistema cuja frequência de execução (UNICA) é diferente das **demais: chamaremos este Sub-Sistema de Implantagao de cadastro de ltens " ( SI5CQNT ] ; outro Sub-Sistema, ou seja , coletam-se todas as ocorrencias**  do mês para, ao fim deste, produzir novos relatorios atualizados. Chama**mos (SMCONT) e finalmente o Sub-Sistema da Reovaliagao (SIGDNTRE) do va**  lor dos itens existentes, em função da depreciação decorrente de seu uso ou permanencia durante ao ano, e da correção monetaria de seu valor resi dual correspondente ao ínicio do ano.

SUB-SISTEMA DE IMPLANTAÇÃO DO CADASTRO (SISCONT) :

**<sup>0</sup> SISCONT, tern po r funca o e gravaca o inicia <sup>l</sup> do cadastr o de iten s a parti r dos documentos de entradas . Por outr o lado , com o acerv o e bem volumoso, aproximadamente qua rent a mi l itens , estima-s e que a equip e tomar a cerc a de 144 dia s par a o levantament o inicial . Assim , e convenienteque , a medida que o levantament o de cad a UNIDADE sej a concluida , os dados correspondent e seja m paralelament e gravado s e listado s**  para conferência. Evitar-se-a, assim, o acumulo de serviços **de conferenci a que ocorreri a s e processassemo s todo o levant a**   $m$ ento de uma só vez.

**Vej a FIG . 1 a qua l apresent a a logic a intern a do SISCONT, que pass o a descrever :** 

**<sup>0</sup> Sub-Sistem a e executad o cad a ve z que o leva n tamento fisic o dos iten s existente s em alguma UNIDADE e con cluido . 0 primeir o programa, PGCONTAB, l e uma tabel a de tipo s de itens , descrica o e percentua l (%) de depreciacao \* em ca r toe s perfurados , a medida que cad a carta o e lido , imprime a listage m da tabel a de tipo s de iten s par a conferenci a visua <sup>l</sup> e grav a a tabel a em disc o magnetico .** 

**Em seguid a e executad o a primeir a passagem do**  PGCONTCR, o qual lê os cartões do tipo 1 e 2 correspondentes **a o s iten s em alguma unidad e recem pesquisada , realisand o v a rio s teste s de critica , gravand o os cartoe s certo s no ARQ TRAB** (Arquivo de trabalho) de saída e listando os cartões er **rado s par a posterio r correca o pel a Divisa o de Materia l ou Almaxarifado . Caso ocorra m erro s n a primeir a passagem o ARQ -**

**<sup>\*</sup> Os indice s de depreciagao sao informados, a priori , no Sub-Sistema de**  Reavaliação, porém, lembrando que os indices se referem a cada tipo de **item, e que o Sistema terá que prever uma tabela de descrições por cada tip o de item, j a agregamos os indice s a est a tabela , correspondente ao ano em curso. \ \** 

**TRAB, de saida , e assinalad o par a entrad a da segund a pass a gem, em que os cartoe s sa o corregoe s da anterior , o programa realis a urn "BALANCED-LINE" carta o fita , pel o o numero de ide n tificacao , de modo a mente r a sequenci a original , e grav a no ARQ-TRAB, de saida , todo s os cartoe s existente s no ARQ-TRAB , ENTRADA, mai s os certo s dest a passagem.** 

Finalmente, PGCONTGV é um programa com sort in  $terno: O$  SORT classifica o ARQ-TRAB em ordem ascendente pela **identificaca o do ite m e cad a registr o recebid o do SORT, e fe i <sup>t</sup> o urn "BALANCED-LINE" oel o o numero de identificaca o do ite m entre o ARQ-TRAB e o ARQ-MEST anterior gravando uma nova ver s a o do ARQ-MEST nest a ordem. ARQ-MEST said a contera , enta o , todo s os iten s existente s n a UNIDADE cuj o o processament o e s**  ta sendo processado (oriundo do ARQ-TRAB), o qual contem re **gistr o dos iten s em outra s UNIDADES j a pesquisado s anterio r mente.** 

**v** 

**SUB-SISTEMA DE MANUTENQAO (SMCONT):** 

**0 SMCONT tem po r funca o a atualizaca o do c a dastr o de iten s ou Arquiv o Mestre , a parti r das guia s de movimentagao e boletin s de alteraga o emitido s pel a Divisa o de Materia l ou Almoxarifado , referente s a novos iten s adqu i rido s e iten s cujo s dados sofrera m alguma modificaca o e a\_l teraga o emitida s referente s a modificaga o da UNIDADE DE LO CACAO dos itens , a s quai s s e classifica m de 03 casos : Tran s**  ferência do almoxarifado (origem) para o outro departamento  $solicitante$  (destino), de algum departamento (origem) para **algum outr o (destino) , e, de algum departament o (origem ) pa <sup>r</sup> a o almoxarifad o (destino) .** 

No primeiro caso, trata-se de novos i litens **que, j a existe m po r urn cert o period o no almoxarifad o sej <sup>a</sup> enviado s a algum departament o (UNIDADE) solicitante , no s e gundo cas o e analog o ao primeiro , j a no terceir o caso , tr a ta-s e de iten s que, po r defeitos , extravio , quebr a etc . te n**  ham que ser retirados do cadastro, o que chamamos de "BAIXA" **termo mai s significativ o que "CANCELAMENTO" par a o caso .** 

**A FIG . 2 represent a a logic a intern a do**  SMCONT a qual passo a descrever:

**0 Sub-Sistem a e executad o mensalmente- ou mai s propriament e "aos primeiro s dia s do mes com dados ref <sup>e</sup> rente s ao mes K recem-findo , e obtendo uma versa o K+l atu a lisad o do acervo , n a forma, basicamente , de urn novo ARQ - MEST, e vario s relatorio s ATUALIZADOS".** 

**0 primeir o programa, PGCONTCT, e urn programa par a critic a referente s aos documentos de entradas , cuj a a**  sistemática de l<sup>a</sup> e 2<sup>ª</sup> passagens é semelhante ao PGCONTCR.

Logo após é feito a manutenção com o cartão **lid o par a "BATIZAR" o item . 0 program a contem urn SORT inte <sup>r</sup> no pel a identificaca o do item , n a entrada , obtend o urn rel <sup>a</sup> t5ri o de erros , urn ARQ-TRAB.** 

**Em seguid a a execuga o "ZERO ERROS" do PGCONTCT, vem o programa PGCONTAT, que atualis a o ARQ- MEST**  a partir do ARQ-TRAB do PGCONTCT, com o qual faz um "BALAN **CED-LINE" pel a identificaca o do item , e grav a a versa o K+ l**  do ARQ-MEST. É emitido um relatório de ocorrência que con **tera , registro s principal s das modificagoe s que sofre m o**   $ARQ-MEST$ . Grava também, um arquivo em fita contendo as alte rações de responsabilidade, no qual cada registro correspon **der a a urn ite m MOVIMENTADO.** 

**A parti r do ARQ-RESP (arquiv o de responsabi . lidade) . 0 programa PGCONTRE emit e respectivament e os te r**   $m$ os de "BAIXA" e de"RESPONSABILIDADE". Os demais programas **s a o simple s listadore s de relatorios .** 

SUB-SISTEMA DE REAVALIAÇÃO ANUAL (SICONTRE):

**0 SICONTRE tern po r funca o a reavaliaga o do valo r imobilizado , de itens . A reavaliacS o e" urn process o aritmetic o que fornec e o valo r residua l do ite m em funca o de se u valo r residua l do period o anterio r Cou original) , do indic e de correca o monetari a verificad o no period o anterio r e do percentua l de depreciaca o do item .** 

**A % de depreciaca o e uma funca o do tip o de ite m (cadeira s deprecia m em % maio r do que uma maquina de escrever) . Po r simplicidade , sujestao , assumamos a equaca o abaixo :** 

VALOR  $K + 1 =$  VALOR  $K * (1 + 8 \text{ CORREC} \tilde{A}0 \text{ MONE}$ **TARIA - % DEPRECIACAO).** 

**Par a cad a item , est e calcul o e feit o pel o**  programa PECONITCA (veja FIG. 3) o qual grava nova versão **do ARQ-MESTRE contend o ale m de toda s a s informacoe s j a exi s tentes , o valo r residua l de mai s urn periodo .** 

A descrição deste arquivo é a mesma do ARQ-**MESTRE. As % de depreciaca o sa o obtida s da tabel a de descr i goes , a qua l pressupomos sej a re-gerad o pel o PECONTAB, cad a modificaca o ocorrid a n a mesma. Quanto ao % de correca o mone tari a do period o anterior , e informad a pel a console , pel o comando ACCEP. \ \** 

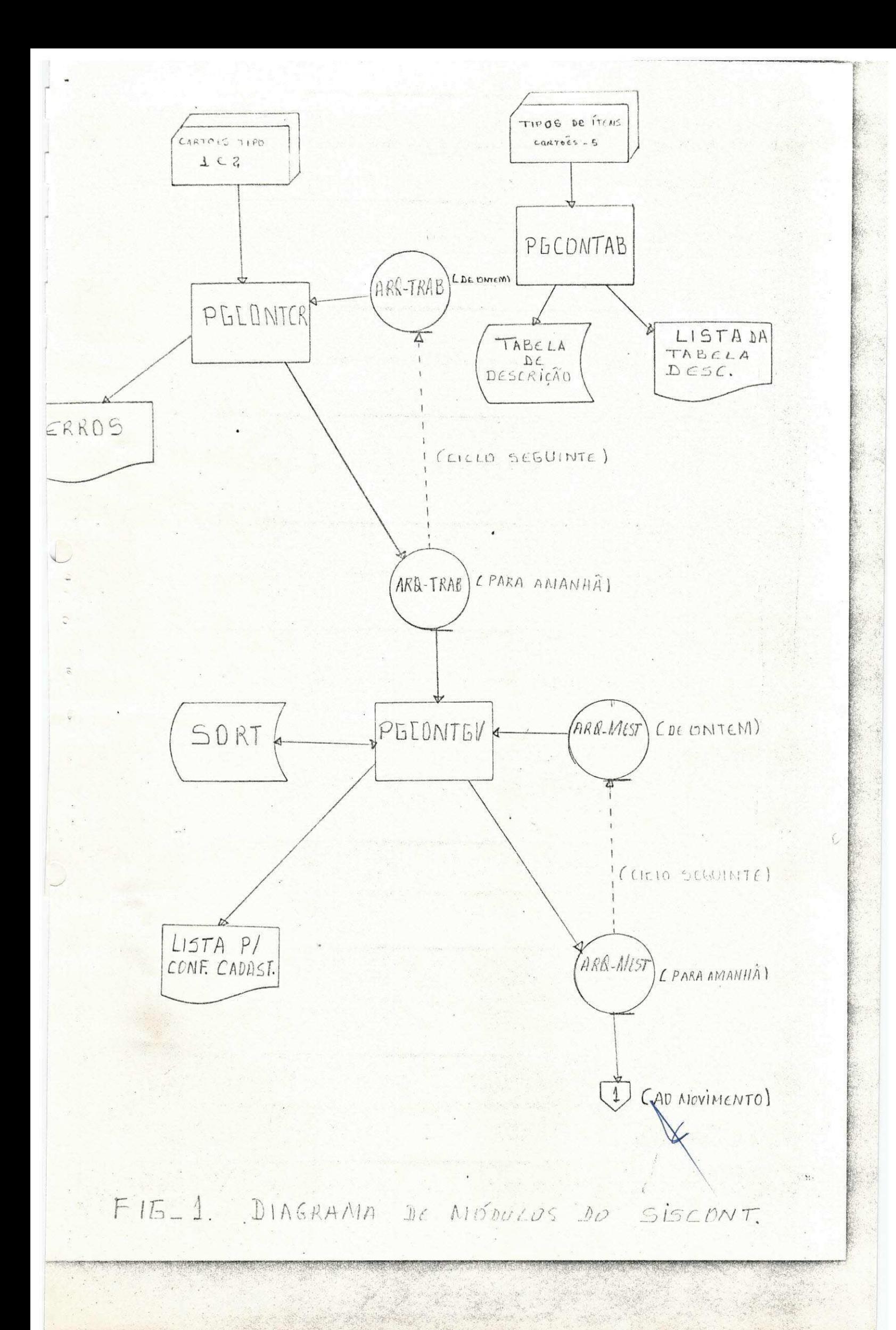

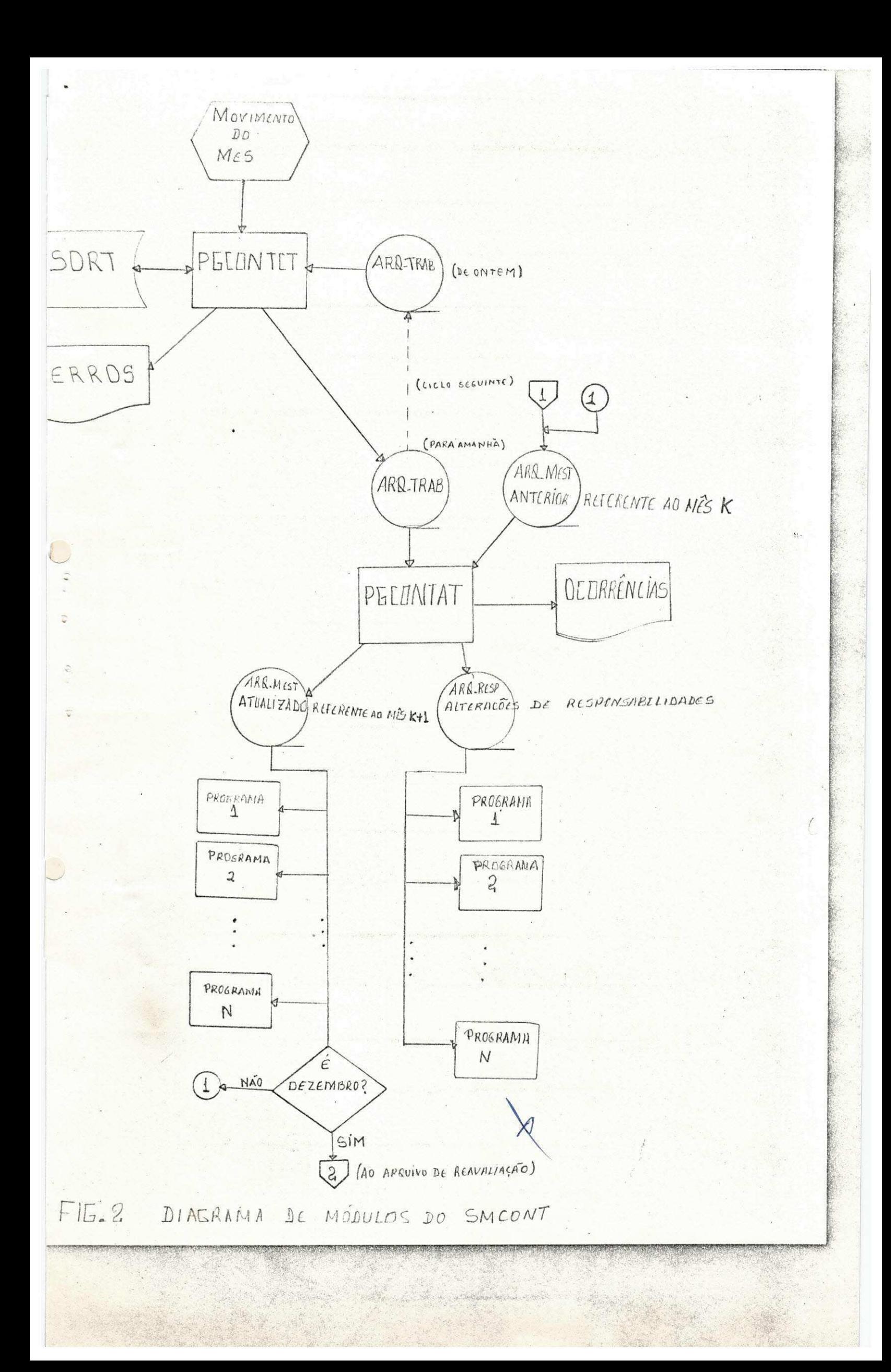

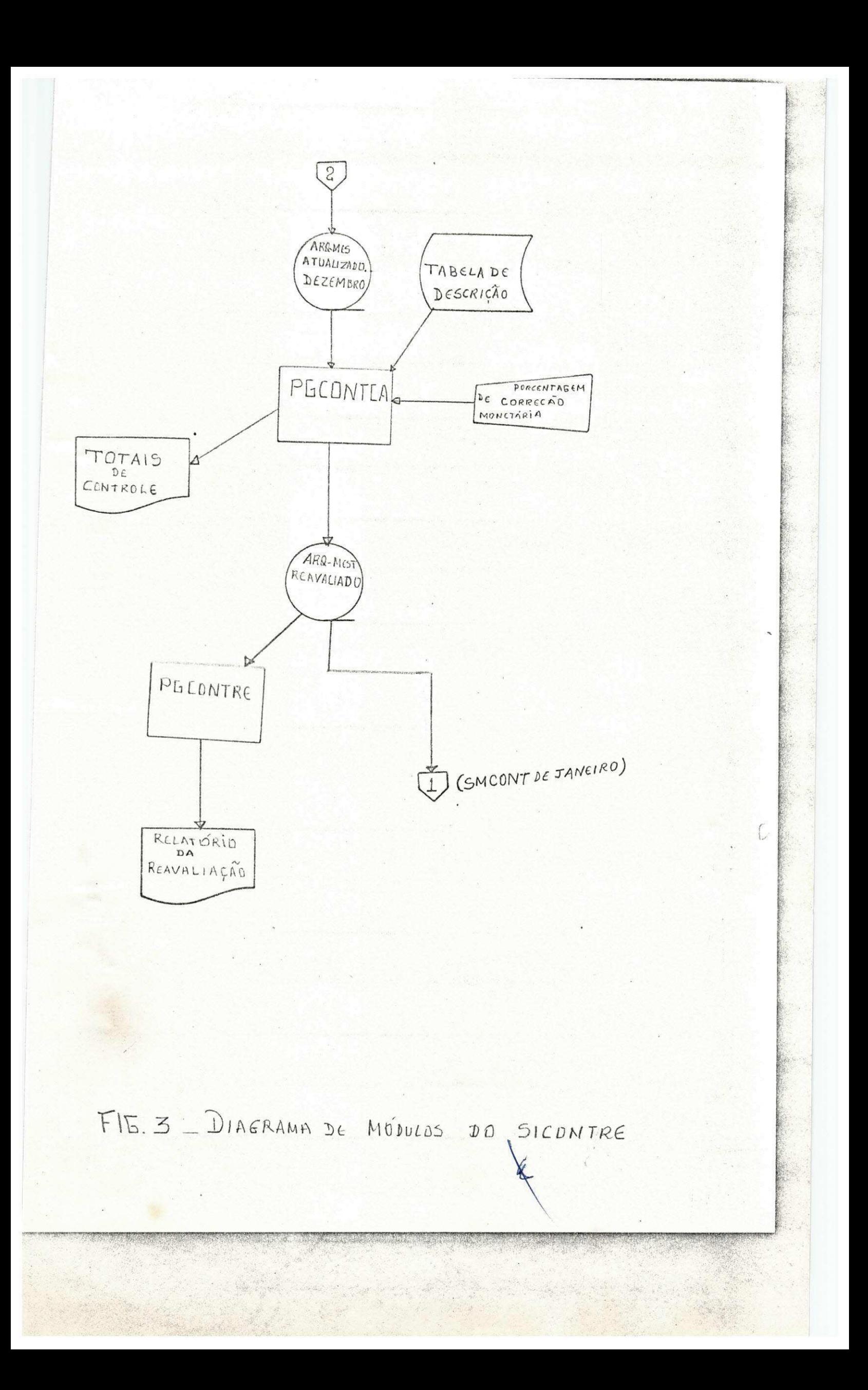

Implantar um sistema de processamento de dados envolve diversas etapas, executadas em vários níveis de organização por muitas pessoas. Começa com estudo de quais são as necessidades do processamento de dados e dos posiveis modos de atendê-las.

Depois disso, devem ser planejadas as passagens do computador,' incluindo formatos de registros e arquivos. Somente neste ponto é possivel e laborar os programas.

Pelo visto, no trabalho apresentado, procurei dar o maximo  $de$ mim a fim de que pudesse ser alcançado o desejado, e se em algums pontos hou ve falhas, foi devído as circunstância, de tempo e quem sabe, de iniciante.

ummi JOSÉ EM EL DA ROCHA MÀ  $-$  PROCED. PRESIDENTE uuur MIGUEL LOURENÇO DE ARA VASCONCELOS  $0.10$ SUPERVISOR DO COORDENADOR  $T$ CONICO -ESTÁGIO. MOACTROE SOUSA VIEIRA ESTAGIÁRIØ